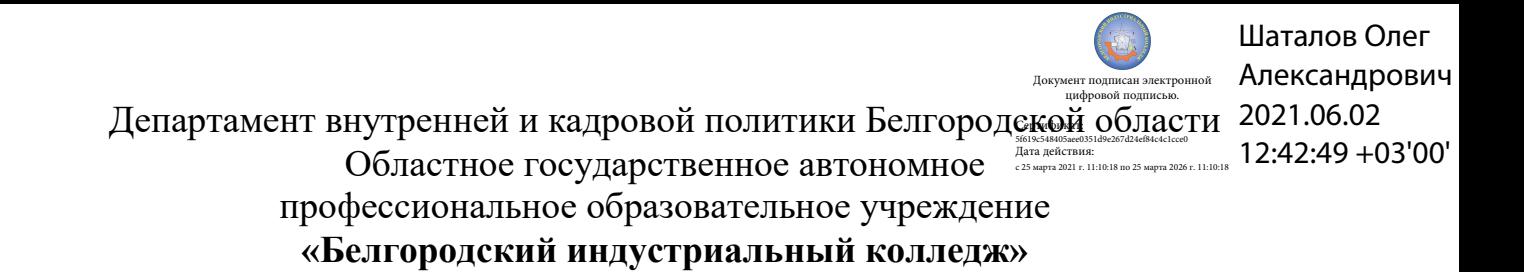

## **КОМПЛЕКТ КОНТРОЛЬНО-ОЦЕНОЧНЫХ СРЕДСТВ ДЛЯ ПРОВЕДЕНИЯ ПРОМЕЖУТОЧНОЙ АТТЕСТАЦИИ ПО УЧЕБНОЙ ДИСЦИПЛИНЕ**

## **ОП.04 Основы алгоритмизации и программирования**

по специальности

09.02.07 Информационные системы и программирование

Квалификация – разработчик веб и мультимедийных приложений

Белгород 2020 г.

Рабочая программа учебной дисциплины разработана на основе Федерального государственного образовательного стандарта среднего профессионального образования (ФГОС СПО) 09.02.07 «Информационные системы и программирование» и примерной основной образовательной программы Федерального учебно-методического объединения в системе СПО по укрупненным группам профессий, специальностей 09.00.00 Информатика и вычислительная техника; квалификация «Разработчик веб и мультимедийных приложений»(Организация разработчик: Федеральное учебно-методическое объединение в системе среднего профессионального образования по укрупненным группам профессий, специальностей 09.00.00 Информатика и вычислительная техника, 2017 г.)

Рассмотрено предметно-цикловой комиссией Протокол заседания № 1 от «31» августа 2020 г. Председатель цикловой комиссии \_\_\_\_\_\_\_\_\_\_\_/Третьяк И.Ю.

Согласовано Зам.директора по УМР \_\_\_\_\_\_\_\_\_\_/Бакалова Е.Е. «31» августа 2020 г.

Утверждаю Зам.директора по УР \_\_\_\_\_\_\_\_/Выручаева Н.В. «31» августа 2020 г.

Рассмотрено предметно-цикловой комиссией Протокол заседания № от « $\longrightarrow$  20 г. Председатель цикловой комиссии  $\overline{\phantom{a}}$ 

Рассмотрено предметно-цикловой комиссией Протокол заседания № от « $\longrightarrow$  20 г. Председатель цикловой комиссии  $\overline{\phantom{a}}$ 

Рассмотрено предметно-цикловой комиссией Протокол заседания № от « $\longrightarrow$  20 г. Председатель цикловой комиссии  $\overline{\phantom{a}}$  , we can also the contract of  $\overline{\phantom{a}}$ 

Организация разработчик: ОГАПОУ «Белгородский индустриальный колледж»

Составитель: преподаватель ОГАПОУ «Белгородского индустриального колледж» Ченская И.Б.

Рецензент (внутренний): преподаватель ОГАПОУ «Белгородский индустриальный колледж» Внукова Н.В.

## **СОДЕРЖАНИЕ**

#### стр.

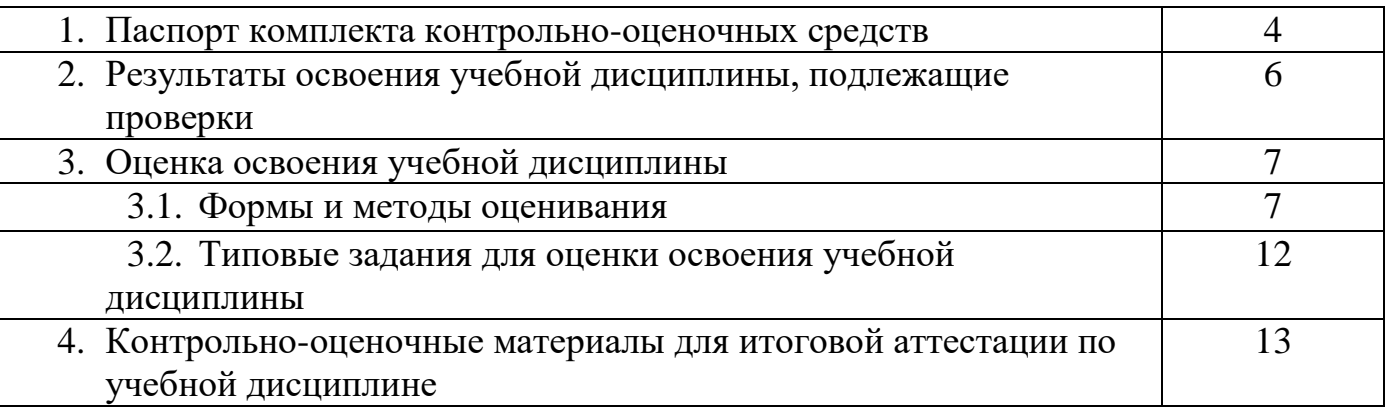

#### 1. Паспорт комплекта контрольно-оценочных средств

В результате освоения учебной лисциплины ОП.05 Основы алгоритмизации и программирования, обучающийся должен обладать предусмотренными ФГОС по специальности 09.02.07 Информационные системы и программирование следующими умениями, знаниями, которые формируют профессиональную компетенцию, и общими компетенциями:

У1. Разрабатывать алгоритмы для конкретных задач.

У2. Использовать программы для графического отображения алгоритмов.

УЗ. Определять сложность работы алгоритмов.

У4. Работать в среде программирования.

У5. Реализовывать построенные алгоритмы в виде программ на конкретном языке программирования.

У6. Оформлять код программы в соответствии со стандартом кодирования.

У7. Выполнять проверку, отладку кода программы.

31. Понятие алгоритмизации, свойства алгоритмов, общие принципы построения алгоритмов, основные алгоритмические конструкции.

32. Эволюцию языков программирования, ИХ классификацию, понятие системы программирования.

33. Основные элементы языка, структуру программы, операторы и операции, управляющие структуры, структуры данных, файлы, классы памяти.

34. Подпрограммы, составление библиотек подпрограмм.

35. Объектно-ориентированную модель программирования, основные принципы объектноориентированного программирования на примере алгоритмического языка: понятие классов и объектов, их свойств и методов, инкапсуляция и полиморфизма, наследования и переопределения

ОК 01. Выбирать способы решения задач профессиональной деятельности, применительно к различным контекстам.

ОК 02. Осуществлять поиск, анализ и интерпретацию информации, необходимой для выполнения задач профессиональной деятельности.

ОК 04. Работать в коллективе и команде, эффективно взаимодействовать с коллегами, руководством, клиентами.

ОК 05. Осуществлять устную и письменную коммуникацию на государственном языке с учетом особенностей социального и культурного контекста.

ОК 09. Использовать информационные технологии в профессиональной деятельности.

ОК 10. Пользоваться профессиональной документацией на государственном и иностранном языке.

ПК 1.1. Формировать алгоритмы разработки программных модулей в соответствии с техническим заданием.

ПК 1.2. Разрабатывать программные модули в соответствии с техническим заданием.

ПК 1.3. Выполнять отладку программных модулей с использованием специализированных программных средств.

ПК 1.4. Выполнять тестирование программных модулей.

ПК 1.5. Осуществлять рефакторинг и оптимизацию программного кода.

ПК 2.4. Осуществлять разработку тестовых наборов и тестовых сценариев для программного обеспечения.

ПК 2.5. Производить инспектирование компонент программного обеспечения на предмет соответствия стандартам кодирования.

В соответствии с рабочим учебным планом по специальности 09.02.07 «Информационные системы и программирование» формой промежуточной аттестации по учебной дисциплине является экзамен.

# **2. Результаты освоения учебной дисциплины, подлежащие**

## **проверке**

В результате аттестации по учебной дисциплине осуществляется комплексная проверка следующих умений и знаний, а также динамика формирования общих компетенций:

Таблица 2.1

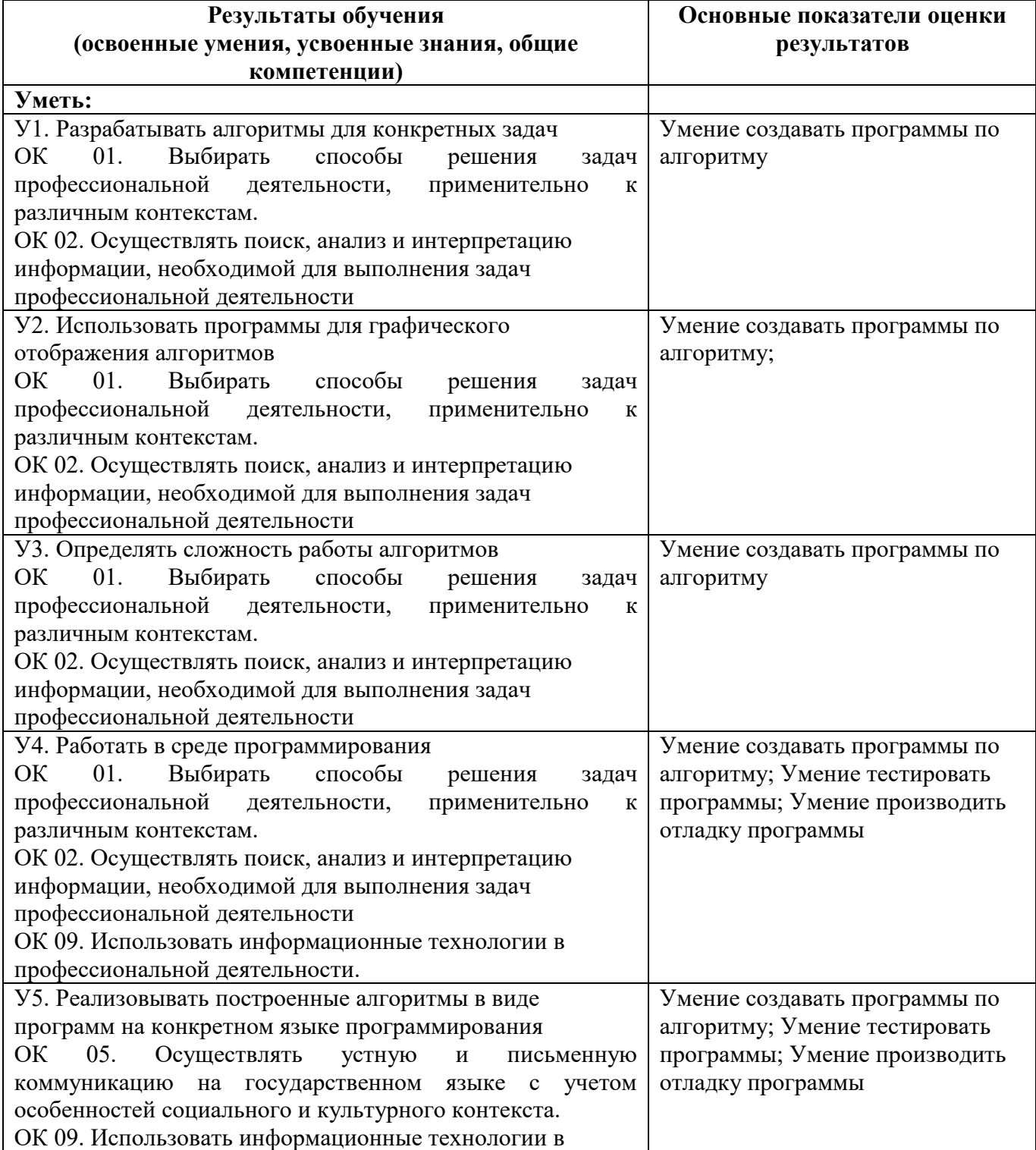

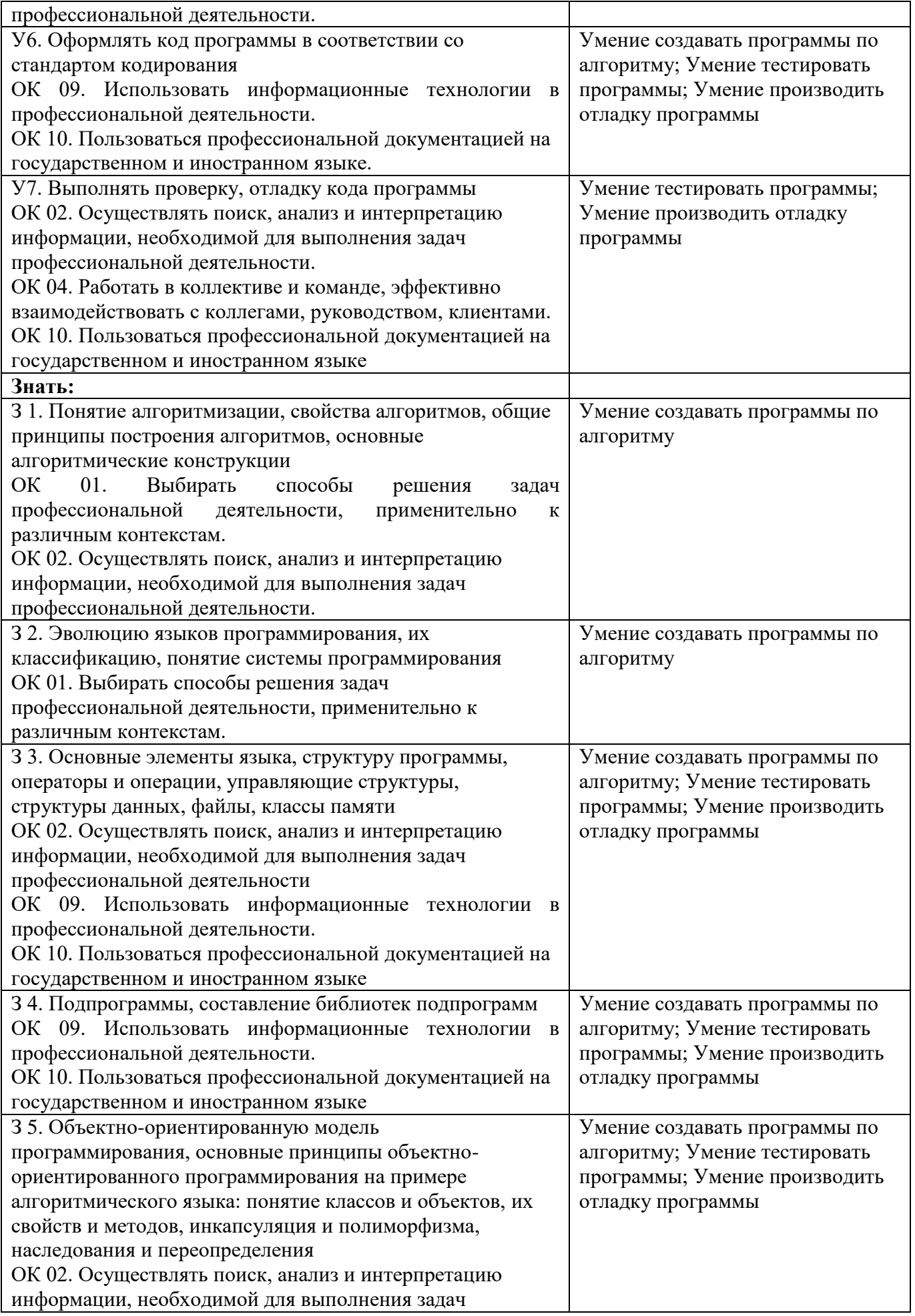

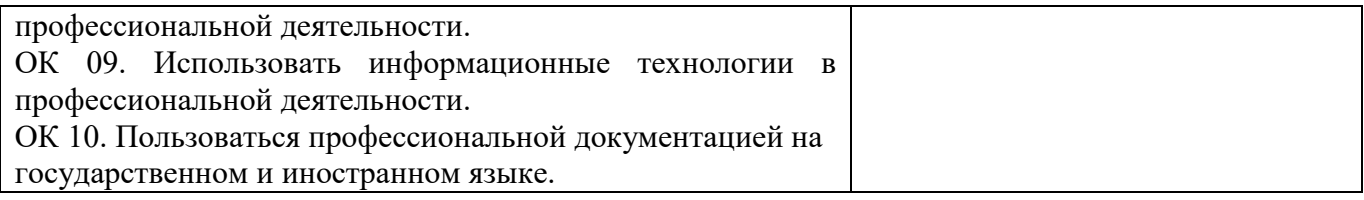

## **3. Оценка освоения учебной дисциплины: 3.1. Формы и методы оценивания**

Предметом оценки освоения дисциплины служат умения и знания, предусмотренные ФГОС по дисциплине Основы программирования, направленные на формирования общих и профессиональных компетенций.

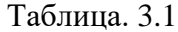

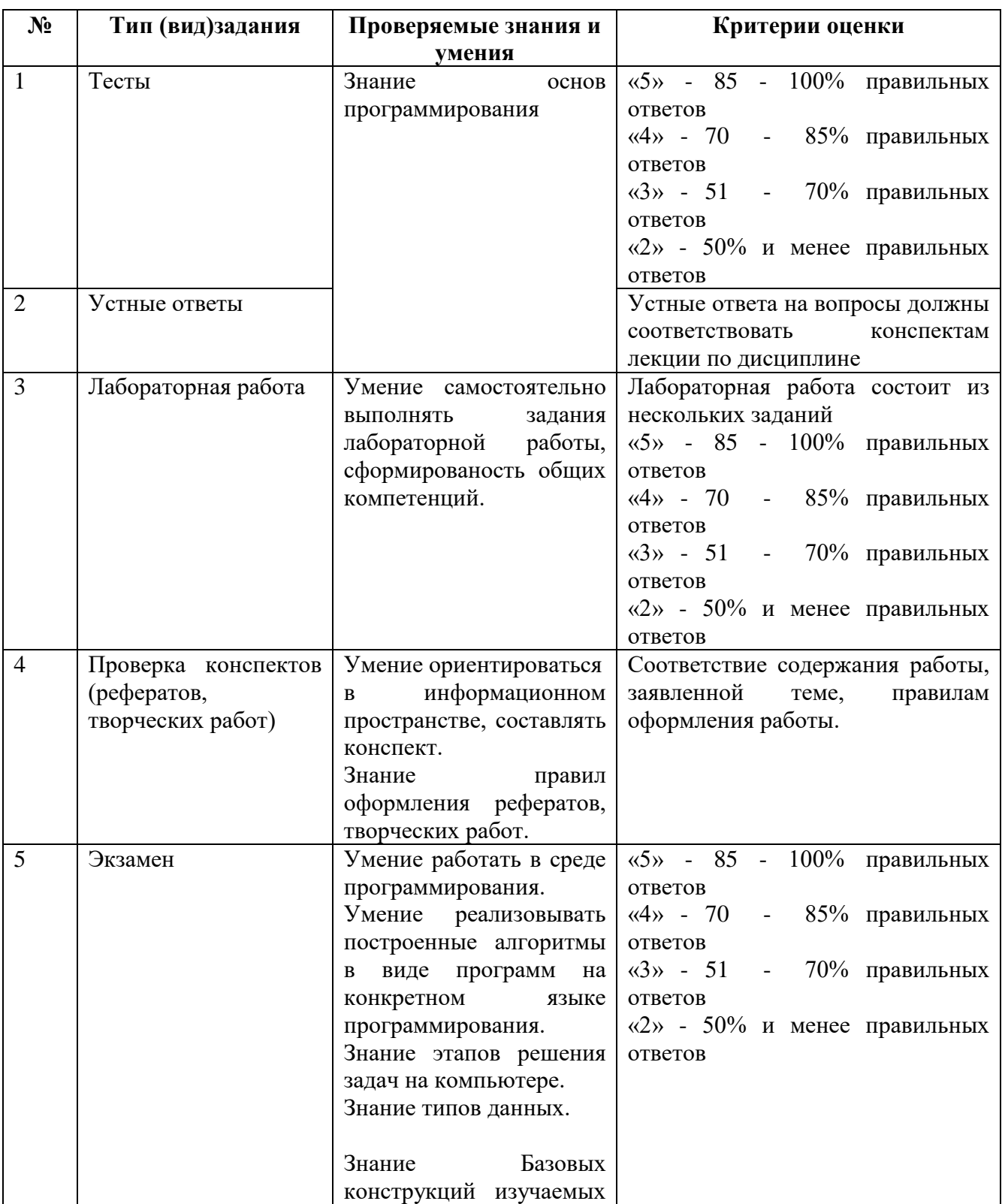

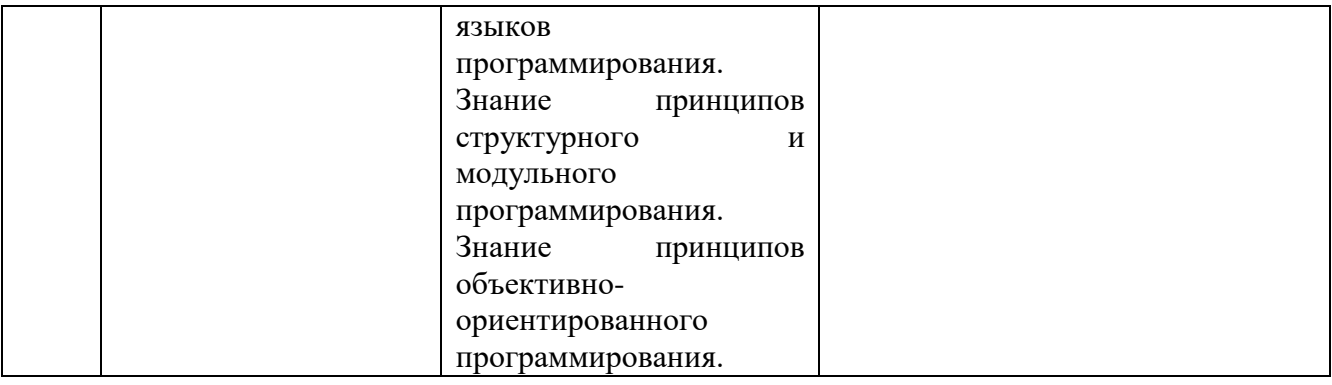

# 3.1.1. Распределение оценивания результатов обучения по видам контроля.

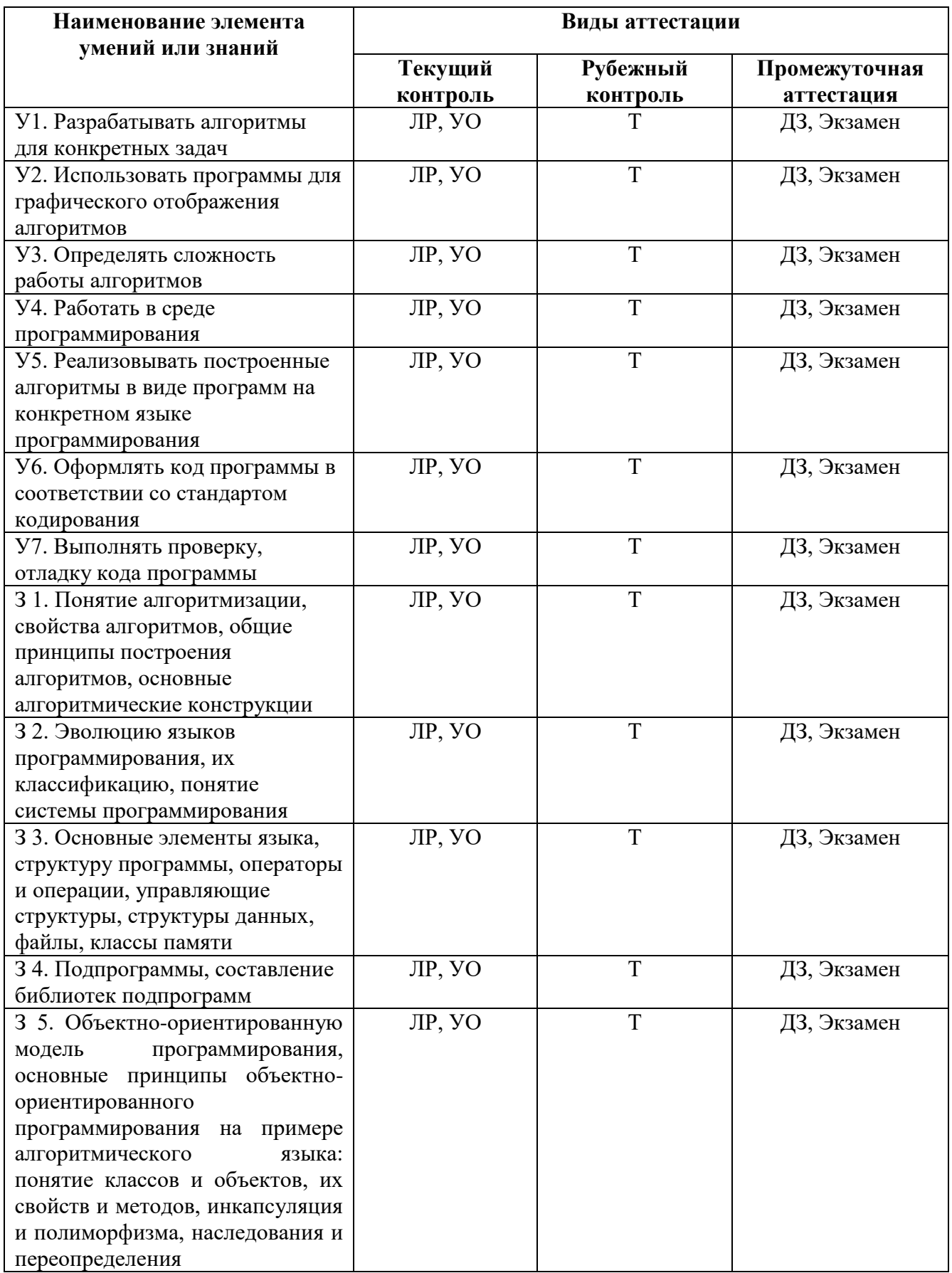

## **3.1.2. Распределение типов контрольных заданий по элементам знаний и умений** *текущего контроля*

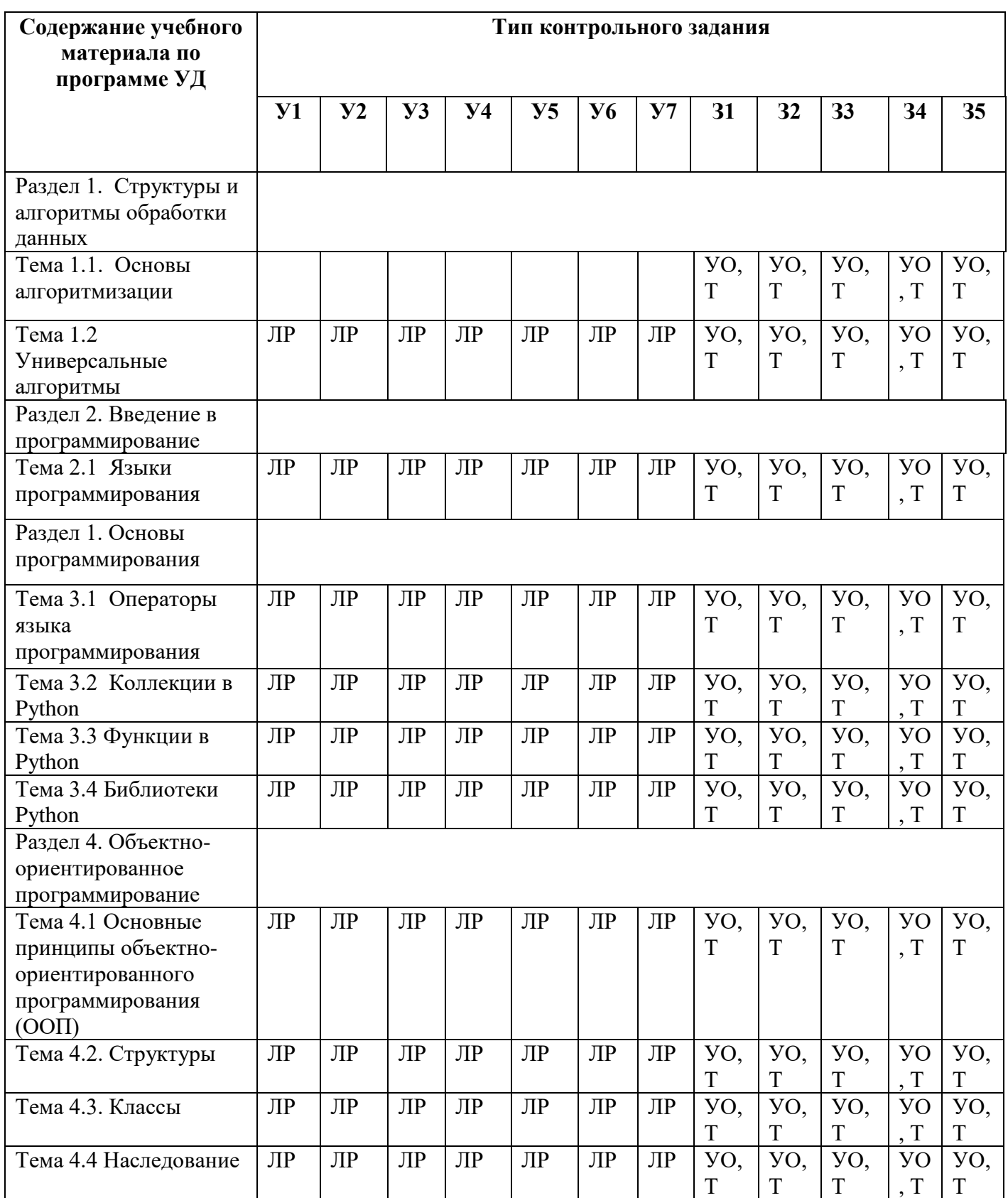

## **3.2. Задания для** *промежуточной аттестации*

Итоговый контроль по результатам освоения обучающимися учебной дисциплины проводятся в форме экзамена.

Экзамен по дисциплине ОП 04.«Основы алгоритмизации и программирования» проводится в форме выполнения тестовых заданий по всем темам УД.

Количество тестовых заданий – 300 заданий, из которых составляется итоговый тест из 40 заданий по всем темам УД.

## **Время на выполнение: 90 минут**

## **Оборудование:**

-для проведения тестирования используется программный продукт –

тестировщик;

- вопросы

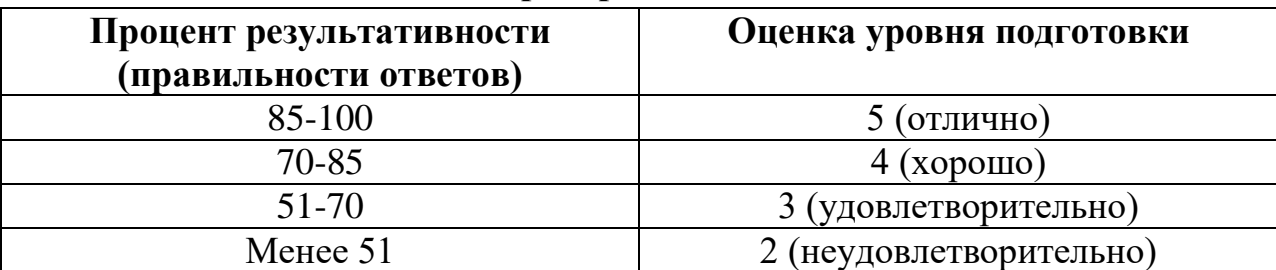

## **Критерии оценки**

## 4. Контрольно-оценочные материалы для итоговой аттестации по учебной дисциплине

## СОДЕРЖАНИЕ БАНКА ТЕСТОВЫХ ЗАДАНИЙ

1. Раздел 1 Основные принципы алгоритмизации и программирования

Задание {{1}}

Отметьте правильный ответ

Какие свойства присущи алгоритму?

 $\Box$ наглядность, массовость, конечность, эффективность

- $\Box$ понятность, массовость, конечность, эффективность
- $\Box$ понятность, массовость, бесконечность, эффективность

 $\Box$ однотипность, понятность, эффективность

Задание {{2}} Отметьте павильный ответ

Является ли алгоритм, записанный на любом языке программирования программой?

 $\Box$ да

 $\Box$ нет

Задание {{3}} Отметьте правильный ответ

Является ли лингвистический алгоритм программой?

 $\Box$ да

 $\Box$ нет

Задание { {4} } Отметьте правильный ответ

Является ли графический алгоритм программой?

- $\Box$ ла
- $\Box$ нет

Задание {{5}} Отметьте правильный ответ

Выражение в ТР состоит из ...

- $\Box$ данных и операторов
- $\Box$ элементарных конструкций и символов
- $\Box$ операторов и символов
- $\Box$ символов языка и операторов

Задание {{6}} Отметьте правильный ответ

Элементарные конструкции языка-это...

- $\Box$ основные неделимые знаки, в терминах которых пишутся все тексты на языке.
- $\Box$ минимальные единицы языка, имеющие самостоятельный смысл.
- $\Box$ совокупность элементарных конструкций и символов языка

Залание { {7} }

Отметьте правильный ответ

Символы языка - это...

- $\Box$ основные неделимые знаки, в терминах которых пишутся все тексты на языке.
- $\Box$ минимальные единицы языка, имеющие самостоятельный смысл.
- $\Box$ совокупность элементарных конструкций и символов языка

Задание {{8}}

Отметьте правильный ответ

Между формальными и фактическими параметрами вспомогательного алгоритма должны выполняться следующие правила соответствия:

- $\Box$ по типу, по количеству, по последовательности
- $\Box$ по количеству, по последовательности
- $\Box$ по размеру, по количеству, по последовательности
- $\Box$ по расположению, по типу, по последовательности

Залание { {9} }

Отметьте правильный ответ

Можно ли использовать выражения в фактических параметрах?

 $\Box$ да

 $\Box$ нет

Задание { {10}} Отметьте правильный ответ

Можно ли использовать выражения в формальных параметрах?

 $\Box$ ла  $\Box$ нет

Задание {{11}} Отметьте правильный ответ

Конъюнкция -это...

- $\Box$ логическое умножение
- $\Box$ логическое сложение
- $\Box$ логическое отрицание

Задание {{12}} Отметьте правильный ответ

Дизъюнкция - это...

- $\Box$ логическое умножение
- $\Box$ логическое сложение
- $\Box$ логическое отрицание

Задание { {13}}

Отметьте правильный ответ

Инверсия - это...

- $\Box$ логическое умножение
- $\Box$ логическое сложение
- $\Box$ логическое отрицание

Задание {{14}}

Отметьте правильный ответ

Логическая операция AND - это...

- $\Box$ логическое умножение
- $\Box$ логическое сложение
- $\Box$ логическое отрицание

## Задание {{15}} Отметьте правильный ответ

Логическая операция OR - это...

- $\Box$ логическое умножение
- $\Box$ логическое сложение
- $\Box$ логическое отрицание

Задание {{16}} Отметьте правильный ответ

Логическая операция NOT - это...

- $\Box$ логическое умножение
- $\Box$ логическое сложение
- $\Box$ логическое отрицание

Задание {{17}} Отметьте правильный ответ

Язык программирования - это ...

 $\Box$ Последовательность команд исполнителю, выполнение которых приводит к решению поставленной залачи.

- $\Box$ минимальные единицы языка, имеющие самостоятельный смысл.
- $\Box$ основные неделимые знаки, в терминах которых пишутся все тексты на языке
- $\Box$ способ записи программ решения различных задач на ЭВМ в понятной для компьютера форме

Задание { {18}} Отметьте правильный ответ

Методы проектирования делятся на:

- $\Box$ модульный, структурный, объектно-ориентированный
- $\Box$ модульный, структурный
- $\Box$ структурный, объектно-ориентированный

Задание {{19}}

Отметьте правильный ответ

Структурное программирование - это...

 $\Box$ это методология, которая обеспечивает структуру и дисциплину: в процессе разработки программы, в форме программы, в процессах кодирования и тестирования программы.

 $\Box$ это организация программы в виде небольших независимых блоков, называемых модулями, структура и поведение которых определяется некоторой совокупностью правил.

Залание { {20}}

Отметьте правильный ответ

Модульное программирование - это...

 $\Box$ это методология, которая обеспечивает структуру и дисциплину: в процессе разработки программы, в форме программы, в процессах кодирования и тестирования программы

 $\Box$ это организация программы в виде небольших независимых блоков, называемых модулями,

структура и поведение которых определяется некоторой совокупностью правил.

Задание { {21 } }

Отметьте правильный ответ

Какой алгоритм называется линейным

- $\Box$ не содержит логических условий и имеет одну ветвь вычислений
- $\Box$ содержит многократно повторяющиеся действия.

содержит одну или несколько ветвей вычислений

Задание {{22}}

Отметьте правильный ответ

Какой алгоритм называется циклическим

- не содержит логических условий и имеет одну ветвь вычислений
- содержит многократно повторяющиеся действия
- содержит одну или несколько ветвей вычислений

Задание {{23}}

Отметьте правильный ответ

Какой алгоритм называется разветвляющийся

- не содержит логических условий и имеет одну ветвь вычислений
- содержит многократно повторяющиеся действия
- содержит одну или несколько ветвей вычислений

Задание {{24}}

Отметьте правильный ответ

Что такое алгоритм?

 Последовательность команд исполнителю, выполнение которых приводит к решению поставленной задачи.

- Последовательность действий для ЭВМ.
- Последовательность команд для ЭВМ
- Решение задачи

Задание {{25}}

Отметьте правильный ответ

Способы задания алгоритма?

- Линейный, разветвляющийся
- Табличный, словесный, блок-схема
- Табличный, блок-схема
- Линейный, циклический, разветвляющийся

Задание {{26}} Отметьте правильный ответ

Типы алгоритма

- Табличный, блок-схема, словесный
- Линейный, циклический, разветвляющийся
- Табличный, блок-схема
- Линейный, циклический

Задание {{27}}

Отметьте правильный ответ

Что такое программа?

- Последовательность действий для решения задачи
- Последовательность алгоритмов для решения задачи

 Упорядоченная последовательность действий для ЭВМ, реализующая алгоритм решения кокой - либо задачи

 Последовательность команд исполнителю, выполнение которых приводит к решению поставленной задачи.

Задание {{28}} Отметьте правильный ответ Что такое вспомогательный алгоритм?

- $\Box$ Набор формальных и фактических параметров
- $\Box$ Процедура и функция
- $\Box$ Алгоритм, помогающий при решении задачи
- $\Box$ Алгоритм решения некоторой подзадачи из основной решаемой задачи

Задание { {29}}

Отметьте правильный ответ

 $div - 3TO \ldots$ 

- $\Box$ Остаток от леления числа
- $\Box$ Целая часть от деления числа
- $\Box$ Процедура, выделяющая целую часть числа

Задание { {30}}

Отметьте правильный ответ

 $30 \text{ mod} \dots$ 

- $\Box$ Остаток от деления числа
- $\Box$ Целая часть от леления числа
- $\Box$ Процедура, выделяющая целую часть числа
- $\Box$ Процедура, округляющая число до целой части

Задание {{31}}

Отметьте правильный ответ

Что такое Trunc?

- $\Box$ Остаток от леления числа
- $\Box$ Целая часть от деления числа
- $\Box$ Процедура, выделяющая целую часть числа
- $\Box$ Процедура, округляющая число до целой части

Задание { {32} }

Отметьте правильный ответ

Что такое Round?

- $\Box$ Остаток от деления числа
- $\Box$ Целая часть от деления числа
- $\Box$ Процедура, выделяющая целую часть числа
- $\Box$ Процедура, округляющая число до целой части

Задание { {33}}

Сопоставьте типы алгоритмов

- $\bigcap$ Линейный
- $(2)$ Разветвляющийся
- $(3)$ **Пиклический**
- $\Omega$ не содержит логических условий и имеет одну ветвь вычислений.
- $\Omega$ содержит одну или несколько ветвей вычислений.
- $\Omega$ содержит многократно повторяющиеся действия

Залание { {34} }

Отметьте правильный ответ

Программа - это...

 $\Box$ совокупность программ обработки данных и необходимых для их эксплуатации документов.

 $\Box$ изделие, предназначенное для широкого употребления, оно должно быть тщательно

документировано, чтобы его могли использовать не только разработчики

 $\Box$ упорядоченная последовательность команд (инструкций) компьютера для решения задачи.

Задание { {35}}

Отметьте правильный ответ

Алгоритм решения задачи имеет ряд обязательных свойств

- $\Box$ дискретность, определенность, конечность, массовость
- $\Box$ рациональность, дискретность, определенность, массовость
- $\Box$ определенность, конечность, массовость, рациональность
- $\Box$ дискретность, определенность, бесконечность, массовость

Задание {{36}}

Отметьте правильный ответ

Программирование - это деятельность, ...

- $\Box$ которой занят программист во время работы за компьютером
- $\Box$ которая направлена на создание программы
- $\Box$ при которой программист работает с программой
- $\Box$ направленная на создание алгоритма

Задание { {37} }

Отметьте правильный ответ

Объектно-ориентированное проектирование системы основано на

- $\Box$ объектно-ориентированной декомпозиции
- $\Box$ алгоритмической декомпозиции
- $\Box$ модульной декомпозиции
- $\Box$ функциональной декомпозиции

Задание { {38}}

Отметьте правильный ответ

Дать определение процесса кодирования

- $\Box$ это процесс создания программы
- $\Box$ это процесс создания алгоритма решения задачи
- $\Box$ это процесс перевода алгоритма на машинный язык
- $\Box$ это процесс шифрования

Задание { {39}} Отметьте правильный ответ

Дать определение процесса алгоритмизации

- $\Box$ это процесс создания программы
- $\Box$ это процесс создания алгоритма решения задачи
- $\Box$ это процесс перевода алгоритма на машинный язык
- $\Box$ это процесс шифрования

Задание {  ${40}$ } Отметьте правильный ответ

Модуль - это...

 $\Box$ самостоятельная часть программы, имеющая определенное назначение и обеспечивающая заданные функции обработки автономно от других программ

- $\Box$ упорядоченный набор команд, обеспечивающий выполнение определенных функций
- $\Box$ алгоритм построения программного продукта

Задание { {41} }

Отметьте правильный ответ

Язык программирования - это...

- $\Box$ некоторая структура, в которой указаны правила синтаксиса и семантики
- $\Box$ множество текстов некоторого алфавита, удовлетворяющих правилам синтаксиса и семантики
- $\Box$ шаблон построения программных продуктов, с заранее указанными правилами синтаксиса и

семантики

 $\Box$ совокупность правил описания алгоритма

Залание { {42} }

Отметьте правильный ответ

Алфавит языка программирования включает в себя

- $\Box$ буквы и специальные знаки
- $\Box$ зарезервированные слова
- $\Box$ оба варианта правильны

Задание { {43} }

Отметьте правильный ответ

Семантика языка программирования - это...

 $\Box$ правила, определяющие какие операции, и в какой последовательности должна выполнять **OBM** 

- $\Box$ правила, определяющие какие операции должна выполнять ЭВМ
- $\Box$ набор правил, которым должна удовлетворять любая программа

Задание { {44} }

Отметьте правильный ответ

Подпрограмма - это...

 $\Box$ средство языка программирования, служащее для увеличения уровня языка

- программирования
- $\Box$ набор откомпилированных программ, собранных в специально форматированный файл

 $\Box$ практическая часть текса программы, которая подставляется при каждом вызове, увеличивая ее размер

 $\Box$ обычный текстовый файл с нужным расширением

Задание { {45} }

Отметьте правильный ответ

Что такое алгоритм?

 $\Box$ Последовательность команд исполнителю, выполнение которых приводит к решению поставленной задачи.

- $\Box$ Последовательность действий для ЭВМ
- $\Box$ Последовательность команд для ЭВМ.
- $\Box$ Решение залачи

Задание { {46} }

Отметьте правильный ответ

Способы залания алгоритма?

- $\Box$ Линейный, разветвляющийся
- $\Box$ Табличный, словесный, блок-схема
- $\Box$ Табличный, блок-схема
- $\Box$ Линейный, циклический, разветвляющийся

Задание { {47} }

Отметьте правильный ответ

Типы алгоритма?

- $\Box$ Табличный, блок-схема, словесный
- $\Box$ Линейный, циклический, разветвляющийся
- $\Box$ Табличный, блок-схема
- $\Box$ Линейный, циклический,

Задание { {48} }

Отметьте правильный ответ

Что такое программа?

- $\Box$ Последовательность действий для решения задачи
- $\Box$ Последовательность алгоритмов для решения задачи

 $\Box$ Упорядоченная последовательность действий для ЭВМ, реализующая алгоритм решения кокой - либо залачи

 $\Box$ Последовательность команд исполнителю, выполнение которых приводит к решению поставленной залачи

Задание { {49} } Отметьте правильный ответ

Что такое вспомогательный алгоритм?

- $\Box$ Набор формальных и фактических параметров
- $\Box$ Процедура и функция
- $\Box$ Алгоритм, помогающий при решении задач
- Алгоритм решения некоторой подзадачи из основной решаемой задачи  $\Box$

2. Раздел 2. Программирование на алгоритмическом языке

Задание { {50}} Отметьте правильный ответ

Что такое цикл?

- $\Box$ Оператор выбора
- $\Box$ Оператор условия
- $\Box$ Оператор повторений
- $\Box$ Оператор перехода

Задание { {51}}

Отметьте правильный ответ

В ТР существует три вида циклов. Какие?

- $\Box$ WHILE, VAR, REPEAT
- $\Box$ FOR. WHILE, CASE
- $\Box$ REPEAT, WHILE, FOR
- $\Box$ WHILE, REPEAT, DO

Задание {{52}}

Отметьте правильный ответ

Какой из приведенных ниже циклов, является циклом с параметром?

- $\Box$ **WHILE**
- $\Box$ **FOR**
- $\Box$  $DO$
- $\Box$ **REPEAT**

Задание { {53}} Отметьте правильный ответ

Какой из приведенных ниже циклов, является циклом с предусловием?

 $\Box$ **CASE**   $\Box$  FOR

REPEAT

WHILE

Задание {{54}} Отметьте правильный ответ

Какой из приведенных ниже циклов, является циклом с постусловием?

- REPEAT
- $\square$  FOR
- WHILE
- $\neg$  VAR

Задание {{55}} Отметьте правильный ответ

Какая из строк верна?

- $\Box$  FOR I:=1 TO N DO
- $\Box$  FOR I=1 TO N DO
- $\Box$  FOR I:=N TO 1 DO
- FOR I<N TO M DO

Задание {{56}} Отметьте правильный ответ

Какая из строк верна?

- $\square$  WHILE I<N UNTIL A:=A+B
- $\Box$  WHILE A:=A+B DO I<N
- $\Box$  REPEAT I<N UNTIL A:=A+B
- $\Box$  WHILE I<N DO A:=A+B

Задание {{57}} Отметьте правильный ответ

Какие из ниже перечисленных циклов, являются циклами с параметром и с постусловием, соответственно?

- WHILE и FOR
- FOR и REPEAT
- REPEAT и FOR
- $\Box$  FOR и WHILE

Задание {{58}} Отметьте правильный ответ

В общем виде инструкция обращения к функции выглядит так…

- $\Box$  Переменная := Функция (Параметры);
- Функция (Параметры):= Переменная
- $\Box$  Переменная := Функция
- Функция:= Функция (Параметры);

Задание {{59}} Отметьте правильный ответ

Какая из строк завершает функцию?

- Выражение:= Имя Функции
- Имя Функции:= Выражение
- Имя Функции:= Параметры
- Функция := Имя Функции

Задание {{60}} Отметьте правильный ответ

Какие значения могут принимать переменные символьного типа?

- только цифры
- только буквы
- любые символы
- $\Box$  цифры от 0 до 255

Задание {{61}} Отметьте правильный ответ

Какое зарезервированное слово обозначает, что переменная именно символьного типа?

- $\square$  CHR
- $\Box$  CHAR
- BOOLEAN
- $\square$  SUCC

Задание {{62}} Отметьте правильный ответ

Какая операция возвращает код символа с?

- $\Box$  ORD(C)
- $\Box$  PRED( C);
- $\Box$  CHR(C);
- $\square$  SUCC( C);

Задание {{63}} Отметьте правильный ответ

Какая операция возвращает символ по коду к?

- $\square$  SUCC(  $\kappa$ );
- $\Box$  CHR( $\kappa$ );<br> $\Box$  ORD( $\kappa$ );
- $ORD(K)$ :
- $\Box$  PRED(к);

Задание {{64}} Отметьте правильный ответ

Какая операция возвращает предыдущее значение символа с?

- $\Box$  ORD(C);
- $\Box$  CHAR( C);
- $\Box$  PRED( C);
- $\square$  SUCC( C);

Задание {{65}}

Отметьте правильный ответ

Какую структуру имеет подпрограмма?

- Только имя подпрограммы
- Имя и тело подпрограммы
- Тело подпрограммы
- Тело подпрограммы и вызов себя самой

Задание {{66}}

Отметьте правильный ответ

Какая из строк верна?

- $\Box$ procedure Tab(w:integer; Rez: real);
- $\Box$ function (w:integer; Rez: real);
- function Tab(w:integer;Rez:real);  $\Box$
- $\Box$ procedure(w:integer;Rez:real);

Задание { {67}}

Отметьте правильный ответ

Процедура или функция передает явно результат в программу?

- $\Box$ Процедура
- $\Box$ Функция
- И процедура, и функция  $\Box$
- $\Box$ Ни та, ни другая

Задание { {68}} Отметьте правильный ответ

При составлении блок-схемы для программы, блок-схема подпрограммы оформляется ...

- $\Box$ Внутри блок-схемы программы
- $\Box$ Отдельно
- $\Box$ Не учитывается в основной
- $\Box$ не оформляется блок-схема вообще

Задание {{69}}

Отметьте правильный ответ

Сколько подпрограмм можно сделать в программе?

- $\Box$ Только одну
- $\Box$ Лве
- $\Box$ Сколь необходимо
- $\Box$ Не больше трех

Задание { {70}}

Отметьте правильный ответ

Для вызова подпрограммы необходимо написать

- $\Box$ Только ее имя
- $\Box$ Ее имя и фактические параметры
- $\Box$ Параметры подпрограммы
- $\Box$ Ее имя и формальные параметры

Задание { {71}}

Отметьте правильный ответ

Какая из строк верна?

- $\Box$ procedure (n:integer; x:real):real
- $\Box$ function Step(n:integer; x:real):real
- $\Box$ procedure Step(n:integer; x:real):real
- $\Box$ function (n:integer; x:real):real

Задание { {72}} Отметьте правильный ответ

Формальные и фактические параметры должны соответствовать по

- $\Box$ количеству, типу, размеру
- $\Box$ размеру и последовательности
- $\Box$ типу и размеру
- $\Box$ последовательности, типу, количеству

Задание { {73} } Отметьте правильный ответ

Где находятся формальные и фактические параметры?

- $\Box$ Формальные в программе, фактические в подпрограмме
- $\Box$ В программе
- $\Box$ В подпрограмме
- $\Box$ Формальные в подпрограмме, фактические в программе

Задание {{74}}

Отметьте правильный ответ

В программе процедуры и функции описываются

- $\Box$ вне основной программы
- $\Box$ сразу после основной программы
- $\Box$ в разделе описания подпрограмм
- $\Box$ после слова begin основной программы

Задание { {75}} Отметьте правильный ответ

Оператора присваивания это

 $\Box$  $=$  $\Box$  $:=$  $\Box$  $\Leftrightarrow$  $\Box$  $\mathbf{L}$ 

Задание { {76}} Отметьте правильный ответ

С помощью какого оператора в ТР выводят данные на экран?

- Readln  $\Box$
- $\Box$ Writeln
- $\Box$ Read, Readln
- $\Box$ Write, Writeln

Задание { {77}} Отметьте правильный ответ

С помощью какого оператора в ТР вводят данные?

- $\Box$ Readln
- $\Box$ Writeln
- $\Box$ Read, Readln
- $\Box$ Write, Writeln

Задание { {78} }

Отметьте правильный ответ

Написать общий вид цикла While.

- $\Box$ While <условие> do <параметры>
- $\Box$ While <условие> do <оператор>
- $\Box$ While <oператор> do <vсловие>
- $\Box$ While <параметры> do <оператор>

Задание { {79}}

Отметьте правильный ответ

Написать общий вид цикла For.

- $\Box$ For  $\langle \text{ycnовие} \rangle$  to  $\langle \text{onepaorp1} \rangle$  do  $\langle \text{onepanop2} \rangle$
- $\Box$ For  $\le$  оператор1> to  $\le$ условие> do  $\le$  оператор2>
- $\Box$ For <начальные знач. перем.> to <конечные знач. перем.> do <оператор>
- $\Box$ For  $\le$  oneparop2 $>$  to  $\le$  vcnosue $>$  do  $\le$  oneparop1 $>$

Задание { {80} }

Отметьте правильный ответ

Как выглялят операторские скобки в языке ТР?

- $\Box$  $\left( \right)$  $\Box$
- $\{\}$  $(**)$  $\Box$
- $\Box$ Begin ...End

Задание {{81}} Отметьте правильный ответ

Общий вид оператора IF?

- $\Box$ If <условие> Then <oператор1> Else <oператор2>
- $\Box$ If <oneparop1> Then < oneparop2> Else < условие >
- $\Box$ If  $\leq$  условие  $>$  Then  $\leq$  оператор2 $>$  Else  $\leq$  оператор1 $>$
- $\Box$ If <параметры> Then <условие> Else <оператор>

Задание {{82}}

Отметьте правильный ответ

Написать общий вид цикла Repeat

- Repeat <условие> Until < оператор>  $\Box$
- $\Box$ Repeat <oneparop1> Until <oneparop2>
- $\Box$ Repeat <oператор> Until <условие>
- $\Box$ Repeat <параметры> Until <условие>

Задание {{83}}

Отметьте правильный ответ

Как вывести на экран фразу "Сегодня четверг"?

- $\Box$ Readln('Сегодня четверг');
- $\Box$ Writeln(Сегодня четверг);
- $\Box$ Writeln('Сегодня четверг');
- $\Box$ Readln(Сегодня четверг);

Задание {{84}}

Отметьте правильный ответ

Выберите пример описания одномерного массива в программе.

- $\Box$ Mas:  $\arctan(1.15, 1.16)$  of integer
- $\Box$ Mas:  $array[1..15]$  of integer;
- $\Box$ Mas: array[15] of integer;
- $\Box$ S: stritg[ $23$ ];

Задание {{85}} Отметьте правильный ответ

Выберите пример описания строки в программе.

- $\Box$ S: stritg $[1..23]$ ;
- $\Box$ S: stritg $[23..1]$ ;
- $\Box$  $S:$  stritg[25]:
- $\Box$ S: stritg[ $25$ ] of integer

## Задание { {86}} Отметьте правильный ответ

Что такое строка?

- $\Box$ Последовательность символов
- $\Box$ Последовательность букв
- $\Box$ Последовательность цифр
- $\Box$ Последовательность предложений

Задание {{87}}

Отметьте правильный ответ

Какая максимальная длина строки возможна?

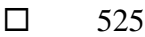

 $\Box$ 125

 $\Box$ 255

 $\Box$ 522

Задание { {88}}

Отметьте правильный ответ

Дана строка 'ABCDEFG'. Каков будет результат при выполнении данной функции Сору (S,2,3);

- $\Box$ **BCD**
- $\Box$ **DEF**
- $\Box$  $CD$
- $\Box$  $AB$

Задание { {89}}

Отметьте правильный ответ

какой раздел отсутствует в программе ТР?

- $\Box$ Раздел описания переменных
- $\Box$ Раздел описания подпрограмм
- $\Box$ Разлел описания констант
- $\Box$ Раздел описания операторов

Задание { {90} }

Отметьте правильный ответ

какие буквы может содержать имя программы в ТР?

- $\Box$ только русские
- $\Box$ И русские и латинские
- $\Box$ Только латинские
- $\Box$ Любые симловы

Задание {{91}}

Отметьте правильный ответ

функция Abs (x) это?

- $\Box$ Арктангенс х
- $\Box$ Модуль аргумента х
- $\Box$ Дробная часть х
- $\Box$ Целая часть х

Задание { {92} } Отметьте правильный ответ

функция Ехр (х) это?

- $\Box$ Арктангенс х
- $\Box$ Модуль аргумента х
- $\Box$ Дробная часть х
- $\Box$ Экспонента

Задание { {93} } Отметьте правильный ответ

Функция Sqr (x) это?

- $\Box$ Квадратный корень числах
- $\Box$ Модуль аргумента х
- $\Box$ Дробная часть х
- $\Box$ Квадрат числа х

Задание { {94} } Отметьте правильный ответ

функция Sqrt (x) это?

- $\Box$ Квадратный корень числа х
- $\Box$ Модуль аргумента х
- $\Box$ Дробная часть х
- $\Box$ Квадрат числа х

Задание { {95} }

Отметьте правильный ответ

какое расширение имеет файл сохраненный в ТР?

- $\Box$ Pas
- $\Box$ Dpr
- $\Box$ Doc
- $\Box$ Txt

Задание { {96} } Отметьте правильный ответ

какого типа данных не существует?

- $\Box$ **Boolean**
- $\Box$ Char
- $\Box$ Word
- $\Box$ LongReal

Задание { {97} } Отметьте правильный ответ

В каких скобках записывают комментарии в программе в ТР?

- $\Box$  $\left( \ \right)$  $\Box$  $\{\ \}$
- $\Box$  $\frac{1}{2}$
- $\Box$ Begin ...End

Задание { {98} } Отметье правильный ответ

Выбрать пример описания множества в программе

- $\Box$ S: set of Byte
- $\Box$ S: set of string
- $\Box$  $S:$  string
- $\Box$ S: array [255]

Задание { {99} } Отметьте правильный ответ

Для чего необходима операция in?

- $\Box$ Для вычисления принадлежности элемента строке
- $\Box$ Для вычисления принадлежности элемента массиву
- $\Box$ Для вычисления принадлежности элемента множеству
- $\Box$ Лля вычисления принадлежности элемента типу

Задание {{100}} Отметьте правильный ответ

Что такое множество?

- $\Box$ Последовательность символов
- $\Box$ Совокупность однотипных элементов, рассматриваемых как единое целое
- Аналог таблицы, структурированный тип данных  $\Box$
- $\Box$ Набор символов

Задание {{101}} Отметьте правильный ответ

Что такое мощность множества?

- $\Box$ Количество элементов в массиве
- $\Box$ Количество элементов множества
- $\Box$ Само множество

 $\Box$ Строка в множестве

Задание { {102}} Отметьте правильный ответ

Вычислить  $[1,3,5,8] + [2,4];$ 

- $\Box$  $[1..5,8]$
- $\Box$  $[1..8]$
- $\Box$  $[2.4]$
- $\Box$  $[1,3,5,8]$

Задание { {103}} Отметьте правильный ответ

Вычислить [1,3,5] \* [2,4];

 $\Box$  $\lceil$  $\Box$  $[2,4]$  $\Box$  $[1,3,5]$ 

Задание {{104}} Отметьте правильный ответ

Какие операции допустимы над строками?

- $\Box$ Сложение, вычитание, деление
- $\Box$ Сложение, операция in
- $\Box$ Сложение, отношения
- $\Box$ Вычитание, отношение

Задание { {105}} Отметьте правильный ответ

Лля чего необходима функция Length?

 $\Box$ Определения конца множества

- Определения конца строки
- Определения конца массива
- Удаления символов из строки

Задание {{106}}

Отметьте правильный ответ

Дана строка 'ABCDEFG'. Каков будет результат при выполнении данной функции Copy (S,4,4);

- $\Box$  ABCD
- $\square$  DEFG
- $\square$  CDEF
- $\Box$  BCDE

Задание {{107}} Отметьте правильный ответ

Какие операции допустимы над множествами?

- Сложение, отношения
- Операции отношения операция in
- Объединение, пересечение, разность, операция in
- Объединение, пересечение, разность, операции отношения операция in

Задание {{108}} Отметьте правильный ответ

Вычислить [1,3,5] - [2,4];

- $\Box$  [1,3,5]
- $\Box$  [2,4]
- $\Box$  [1, 2, 3, 4]
- $\Box$  [1, 2, 3, 4, 5];

Задание {{109}} Отметьте правильный ответ

Вычислить [1..6] + [3..8];

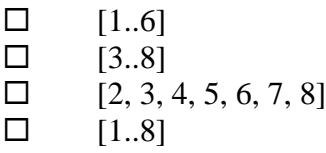

Задание {{110}} Отметьте правильный ответ

Дана строка 'IBM\_PC'. Каков будет результат при выполнении данной функции Copy (S,1,3);

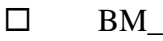

- $\Box$  M P
- $\square$  IBM
- $\square$  PC

Задание {{111}} Отметьте правильный ответ

Дана строка 'BORLAND'. Каков будет результат при выполнении данной функции Copy (S,4,4);

- BORL
- $\Box$  ORLA
- $\Box$  RLAN
- $\Box$  LAND

Задание {{112}}

## Отметьте правильный ответ

Вычислить [] + [4];

 $\Box$  $\Box$  $\Box$  $[4]$  $\Box$  $[1..4]$  $\Box$  $[1, 4]$ 

Задание {{113}} Отметьте правильный ответ

Вычислить [] \* [4];

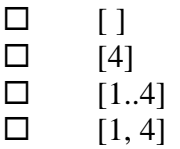

Задание {{114}} Отметьте правильный ответ

Дана строка 'PASCAL'. Каков будет результат при выполнении данной функции Copy (S.2.3)

- $\Box$ **PAS**
- $\Box$ **ASC**

 $\Box$ CAL

 $\Box$ **SCA** 

Задание { {115}} Отметьте правильный ответ

Вычислить  $[1,3,5] + [2,4]$ ;

 $\Box$  $\overline{1}$ 

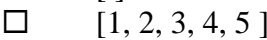

- $\Box$  $[1, 2, 3, 4]$
- $\Box$  $[1, 2, 5, 6]$

Задание {{116}} Отметьте правильный ответ

Какое множество называется пустым?

- $\Box$ Множество, содержащее нулевые элементы
- $\Box$ Множество, состоящее только из нулевых элементов
- $\Box$ Множество, содержащее только буквы
- $\Box$ Множество, не содержащее ни одного элемента

Задание {{117}}

Отметьте правильный ответ

как обозначается пустое множество?

- $\Box$  $\lceil \rceil$
- $\Box$  $\{\ \}$
- $\Box$  $// \setminus$
- $\Box$  $\left( \right)$

Задание {{118}} Отметьте правильный ответ

Какие множества А и В считаются неравными?

 $\Box$ Если, их элементы одинаковы, но расположены вразброс

- $\Box$ Если, их элементы одинаковы
- $\Box$ Если эти элементы содержат буквы
- $\Box$ Если хотя бы один элемент множества А будет отличать от множества В

Задание {{119}}

Отметьте правильный ответ

Что называется разностью множеств (А - В)?

- $\Box$ Множество, из всех элементов, принадлежащих хотя бы одному из множеств А и В.
- $\Box$ Множество, из всех элементов, принадлежащих одновременно множествам А и В
- $\Box$ Множество, из всех элементов, состоящих из элементов множества А, не принадлежащие В
- $\Box$ Множество, из всех элементов, состоящих из элементов множества В, не приналлежащие А.

Задание { {120}} Отметьте правильный ответ

Какие множества считаются равными?

- $\Box$ Если, их элементы одинаковы, хотя и расположены вразброс
- $\Box$ Если, их элементы одинаковы и стоят только в одинаковом порядке
- $\Box$ Если эти элементы содержат все буквы
- $\Box$ Даже если хотя бы один элемент множества А будет отличать от множества В

Задание {{121}}

Отметьте правильный ответ

a)  $[4,5,6] = [4..6]$ Вычислить значения отношений множеств

- $\Box$ True
- $\Box$ False
- $\Box$  $[5]$
- $\Box$  $[4, 5, 6]$

Задание { {122} }

Отметьте правильный ответ

Вычислить значения отношений множеств [2,3,5,7] <= [1..9]

- $\Box$  $[2,3,5,7]$
- $\Box$ True
- $\Box$ False
- $\Box$  $[1.9]$

Задание {{123}} Отметьте правильный ответ

Вычислить значения отношений множеств (c','b'] = ['c'..'d']

- $\Box$  $\lceil c', b' \rceil$
- $\Box$ True
- $\Box$ False
- $\Box$  $\lceil c'.\rceil d'\rceil$

Задание { {124}} Отметьте правильный ответ

Вычислить значения отношений множеств [3, 6.8] <= [2.7, 9]

- $\Box$ True
- $[3, 6.8]$  $\Box$
- $\Box$ False
- $\Box$  $[2..7, 9]$

Задание { {125}}

#### Отметьте праильный ответ

## Вычислить значения отношений множеств 'q' in ['a'..'z']

- $\Box$ True
- $\Box$ False
- $\Box$  $[a'.'z']$  $\Box$  $[a'.'.z']$

Задание {{126}}

Отметьте правильный ответ

Что называется объединением множеств А и В?

- $\Box$ Множество, из всех элементов, принадлежащих хотя бы одному из множеств А и В.
- $\Box$ Множество, из всех элементов, принадлежащих одновременно множествам А и В
- $\Box$ Множество, из всех элементов, состоящих из элементов множества А.
- $\Box$ Множество, из всех элементов, состоящих из элементов множества В.

Задание { {127} }

Отметьте правильный ответ

Вычислить значения отношений множеств [ $|$  < ['0'..'9']

- $\Box$ False
- $\Box$  $\lceil \rceil$
- $\Box$  $[0'.9']$
- $\Box$ True

Задание { {128}} Отметьте правильный ответ

Что называется пересечением множеств А и В?

- $\Box$ Множество, из всех элементов, принадлежащих хотя бы одному из множеств А и В.
- $\Box$ Множество, из всех элементов, принадлежащих одновременно множествам А и В.
- $\Box$ Множество, из всех элементов, состоящих из элементов множества А
- $\Box$ Множество, из всех элементов, состоящих из элементов множества В

Задание { {129}} Отметьте правильный ответ

Для чего необходима функция Сору?

- $\Box$ Определения конца множества
- $\Box$ Определения конца строки
- $\Box$ Вырезания символов строки
- $\Box$ Копирования символов строки

Задание {{130}}

Отметьте правильный ответ

Вычислить значения отношений множеств ['а','b'] = ['b','a']

- $\Box$ True
- $\Box$ False
- $\Box$  $[a', b']$
- $\Box$  $[b',a']$

Задание {{131}} Отметьте правильный ответ

Вычислить  $[1, 2, 3, 4]$  +  $[3, 4, 5, 6]$ 

 $\Box$  $[1, 2, 3, 4, 5, 6]$   $\Box$  [1, 2, 5, 6]  $\Box$  [3,4]

 $\Box$  [1, 2, 3, 4, 5]

Задание {{132}} Отметьте правильный ответ

Вычислить [1, 2, 3 ,4 ] \* [3, 4, 5, 6 ]

 $\Box$  [1, 2, 3, 4, 5, 6]  $\Box$  [1, 2, 5, 6]

- $\Box$  [3,4]
- $\Box$  [1, 2, 3, 4, 5]

Задание {{133}} Отметьте правильный ответ

Вычислить [1, 2, 3 ,4 ] - [3, 4, 5, 6 ]

 $\Box$  [1, 2, 3, 4, 5, 6]  $\Box$  [1, 2, 5, 6]  $\Box$  [3, 4]  $\Box$  [1, 2]

Задание {{134}} Отметьте правильный ответ

Вычислить [3, 4, 5, 6 ] - [1, 2, 3 ,4 ]

- $\Box$  [5, 6 ]
- $\Box$  [1, 2, 5, 6]
- $\Box$  [3,4]
- $\Box$  [1, 2, 3, 4, 5]

Задание {{135}} Отметьте правильный ответ

Дана строка 'ABCDEFG'. Каков будет результат при выполнении данной функции Copy (S,2,3);

- $\Box$  ABC
- **BCD**
- $\square$  CDE
- $\square$  DEF

Задание {{136}}

Отметьте правильный ответ

Для чего необходима функция Delete?

- Длина строки
- Копирования символов в строке
- Удаления символов в строке
- Вырезания символов строки

Задание {{137}}

Отметьте правильный ответ

Дана строка 'ABCDEFG'. Каков будет результат при выполнении данной функции Delete (S,3,2)?

- $\Box$  A
- $\Box$  ABEFG
- $\square$  CD
- ABCDE

Задание {{138}}

Отметьте правильный ответ

Дана строка 'ABCDEFG'. Каков будет результат при выполнении данной функции Delete (S,2,6);

- $\Box$  $\overline{A}$
- $\Box$ **ABEFG**  $\Box$  $CD$
- $\Box$ **ABCDE**

Задание { {139}} Отметьте правильный ответ

как запускается программа в ТР?

- $\Box$  $Alt + F5$
- $\Box$  $Alt + F9$
- $\Box$  $Ctrl + F9$
- $\Box$ F<sub>9</sub>

Задание {{140}} Отметьте правильный ответ

раздел USES это ...

- $\Box$ Раздел описания меток
- $\Box$ Раздел описания переменных
- $\Box$ Раздел описания констант
- $\Box$ Раздел описания модулей

Задание {{141}} Отметьте правильный ответ

раздел LABEL это

- $\Box$ Раздел описания меток
- $\Box$ Раздел описания переменных
- $\Box$ Раздел описания констант
- $\Box$ Раздел описания модулей

Задание {{142}}

Отметьте правильный ответ

раздел VAR это

- $\Box$ Раздел описания меток
- $\Box$ Раздел описания переменных
- $\Box$ Раздел описания констант
- $\Box$ Раздел описания модулей

Задание {{143}}

Отметьте правильный ответ

раздел CONST это

- $\Box$ Раздел описания меток
- $\Box$ Раздел описания переменных
- $\Box$ Раздел описания констант
- $\Box$ Раздел описания модулей

Задание { {144} } Отметьте правильный ответ

что такое комментарий?

 $\Box$ Оператор ТР

- Пояснения к программе и для программы
- Операторные скобки
- Пояснения к программе для программиста

Задание {{145}} Отметьте правильный ответ

какого типа не существует в ТР?

- целочисленного
- малочисленного
- литерного
- булевского

Задание {{146}} Отметьте правильный ответ

какое слово не является зарезервированным словом ТР?

- Program
- $\Box$  if
- $\square$  summa
- $\square$  repeat

Задание {{147}} Отметьте правильный ответ

какой заголовок программы не верен?

- $\Box$  Program R;
- Program Сумма
- □ Program Ght
- □ Program Summa;

Задание {{148}} Отметьте правильный ответ

какой из перечисленных разделов обязателен в программе?

- Раздел Uses
- Раздел Program
- Раздел Const
- Раздел Var

Задание {{149}} Отметьте правильный ответ

для чего используется слово Uses?

- Для подключения модуля
- Это логическая операция
- Это начало модуля
- Такого нет в ТР

Задание {{150}} Отметьте правильный ответ

для чего используется слово Unit?

- Для подключения модуля
- Это логическая операция
- Это начало модуля
- Такого нет в ТР

Задание {{151}}

Отметьте правильный ответ

где используется раздел Interface?

- В программе
- В модуле
- В имени программы
- В подпрограмме

Задание {{152}} Отметьте правильный ответ

где используется раздел Implementation?

- В программе
- В модуле
- В имени программы
- В подпрограмме

Задание {{153}} Отметьте правильный ответ

как выглядит оператор безусловного перехода?

- $\Box$  begin
- $\Box$  gogo
- $\Box$  goto
- $\Box$  exit

Задание {{154}} Отметьте правильный ответ

что такое вложенный цикл?

- Один цикл вложен в другой
- Цикл вложен в программу
- $\Box$  Цикл вложен в подпрограмму <br>П Обычный никл
- Обычный цикл

Задание {{155}}

Отметьте правильный ответ

для чего нужна компиляция программы?

- Вообще не нужна
- Для выявления ошибок программы
- Это интерфейс программы
- Это запуск программы

Задание {{156}}

Сопоставьте операции над символьным типом

- $\mathbb{O}$  ORD(c)
- $Q$   $CHR(k)$
- $\circled{B}$  PRED(c)
- $\circledA$  SUCC(c)
- возвращает код символа
- возвращает символ по коду
- возвращает предыдущее значение символа
- Возвращает последующее значение символа

Задание {{157}}

Отметьте правильный ответ

Каким способам нельзя заполнить массив?

- $\Box$ По формуле
- $\Box$ Вставкой
- $\Box$ Случайным образом
- $\Box$ С клавиатуры

Задание { {158}} Отметьте правильный ответ

Какой командой подключается генератор случайных чисел?

- $\Box$ Randomize
- $\Box$ Graph
- $\Box$ **Nod**
- $\Box$ Dispose

Задание { {159}}

Сопоставьте процедуры для быстрой работы с целыми числами и их значениями

- $\circled{1}$  $Inc(x)$
- $\circled{2}$  $Inc(x, n)$
- $(3)$  $Dec(x)$
- $\circledA$  $Dec(x, n)$
- $\circ$  $x:=x+1$
- $\circ$  $x:=x+n$
- $\Omega$  $x:=x-1$
- $\Omega$  $x:=x-n$

Задание { {160}}

Сопоставьте операции с их значениями

- $(1)$ **TRUC**
- $(2)$ **ROUND**
- $\circledS$ div
- $\circledA$ mod
- $\circ$ отсекает дробную часть числа
- $\circ$ округляет аргумент до ближайшего числа
- $\circ$ целая часть от деления
- $\circ$ остаток от деления

Задание {{161}} Сопоставьте циклы

- $\circled{1}$ For
- $\circled{2}$ **WHILE**
- $(3)$ **REPEAT**
- $\circ$ цикл с параметром
- $\circ$ цикл с предшествующем условием
- $\circ$ цикл с последующем условием

Задание {{162}}

Отметьте правильный ответ

Для чего предназначен оператор Goto?

- $\Box$ Оператор выбора
- $\Box$ Безусловный переход
- $\Box$ Оператор условия
- $\Box$ Оператор создания записи

Задание { {163}}

Отметьте правильный ответ

Для чего предназначен оператор CASE?

- $\Box$ Безусловный переход
- $\Box$ Оператор условия
- $\Box$ Оператор создания записи
- $\Box$ Оператор выбора

Задание {{164}}

Отметьте правильный ответ

В каком случае используют функцию в ТР?

- $\Box$ Когла созлается массив
- $\Box$ Когла созлается множество
- $\Box$ когда Результат должен быть скалярной величиной
- $\Box$ Когда создается запись

Задание {{165}}

Отметьте правильный ответ

Какая разница между процедурой и функцией,?

- $\Box$ Результат процедуры скалярная величина
- $\Box$ Нет разницы
- $\Box$ Функция возвращает результат явно
- $\Box$ процедура возвращает результат явно

Задание { {166}}

Отметьте правильный ответ

Какой характерной особенности не имеет любой файл созданный в ТР?

- $\Box$ Имя
- $\Box$ Содержит компоненты одного типа
- $\Box$ Длина создаваемого файла не оговаривается
- $\Box$ Содержит компоненты разных типов

Задание { {167}} Отметьте правильный ответ

Каким способам нельзя открыть текстовый файл созданный в ТР?

- $\Box$ Поставить соответствие файловой переменной и имя файла (Reset)
- $\Box$ Поставить соответствие файловой переменной и имя файла (Rewrite)
- $\Box$ Поставить соответствие файловой переменной и имя файла (SeekEoln)

Задание { {168}}

Отметьте правильный ответ

Для чего предназначена процедура Append(Var F:text)?

- $\Box$ Только просмотр файл без возможности его дополнения
- $\Box$ Открытие текстового файла с возможностью только его дополнения

 $\Box$ Возвращает булевское значения TRUE если указатель конца файла находится сразу за

последним компонентом

 $\Box$ Возвращает булевое значения TRUE при достижении маркера конца строки причем указатель файла пропускает все пробелы и знаки табуляции

Задание { {169}}

Отметьте правильный ответ

Для чего предназначена процедура Close?

- Закрытие
- Открытие
- Удаление

Создание

Задание {{170}} Отметьте правильный ответ

Для чего предназначена функция Eoln(Var F:text)?

 Возвращает булевое значения TRUE если текущая файловая позиция находится на маркере конца строки

Открытие текстового файла с возможностью только его дополнения

 Возвращает булевое значения TRUE если указатель конца файла находится сразу за последним компонентом

 Возвращает булевое значения TRUE при достижении маркера конца строки причем указатель файла пропускает все пробелы и знаки табуляции

Задание {{171}}

Отметьте правильный ответ

Для чего предназначена функция Eof(Var F:text)?

 Возвращает булевое значения TRUE если текущая файловая позиция находится на маркере конца строки

Открытие текстового файла с возможностью только его дополнения

 Возвращает булевое значения TRUE если указатель конца файла находится сразу за последним компонентом

 Возвращает булевое значения TRUE при достижении маркера конца строки причем указатель файла пропускает все пробелы и знаки табуляции

Задание {{172}}

Отметьте правильный ответ

Для чего предназначена функция SeekEoln(Var F:text)?

 Возвращает булевое значения TRUE если текущая файловая позиция находится на маркере конца строки

Открытие текстового файла с возможностью только его дополнения

Возвращает булевое значения TRUE если указатель конца файла находится сразу за

последним компонентом

 Возвращает булевое значения TRUE при достижении маркера конца строки причем указатель файла пропускает все пробелы и знаки табуляции

Задание {{173}}

Отметьте правильный ответ

Для чего предназначена функция SeekEof(Var F:text)?

 Возвращает булевое значения TRUE если текущая файловая позиция находится на маркере конца строки

Возвращает булевое значения TRUE если указатель файла находиться на маркере конца файла

 Возвращает булевое значения TRUE если указатель конца файла находится сразу за последним компонентом

 Возвращает булевое значения TRUE при достижении маркера конца строки причем указатель файла пропускает все пробелы и знаки табуляции

Задание {{174}}

Отметьте правильный ответ

Как описываются в программе в ТР типизированные файлы ?

- $\Box$ Type FileRec = record; End; Var F: file of FileRec;
- $\Box$ Type FileRec: record; End; Var F: file of FileRec
- $\Box$ Type FileRec = record; End; Var F:= file of FileRec
- $\Box$ Type FileRec := record; End; Var F:= file of FileRec

Задание {{175}}

Отметьте праввильный ответ

Какие файлы называют типизированными?

- $\Box$ Текстовые
- $\Box$ Файлы состоящие из записи определенного типа
- $\Box$ Состоящие из разных типов
- $\Box$ Совокупность символов или байтов

Задание { {176}}

Отметьте правильный ответ

Какие файлы называют нетипизированными?

- $\Box$ Текстовые
- $\Box$ Файлы состоящие из записи определенного типа
- $\Box$ Состоящие из разных типов
- $\Box$ Совокупность символов или байтов

Задание {{177}}

Отметьте правильный ответ

Выберите правильно описанный двумерный массив

- $\Box$ A:=  $array[1...8;1...10]$  of real
- $\Box$ A:  $array[1..8.1..10]$  of real
- $\Box$ A:  $array[1..8,1..10]$  of real
- $\Box$ A:=  $array[1...8,1...10]$  of real

Задание { {178} }

Отметьте правильный ответ

Выберите правильно описанный массив

- $\Box$ Const a=array[1..3] of real  $(1,2,3)$
- $\Box$ Const a:=array $[1..3]$  of real  $(1,2,3)$
- $\Box$ Const a=array $[1...3]$  of real  $(1,2,3)$
- $\Box$ Const a:=array[1...3] of real  $(1,2,3)$

Задание { {179} }

Отметьте правильный ответ

В чём заключается сортировка массива методом вставки?

- $\Box$ Выбирается элемент с минимальным значением
- $\Box$ Массив разделяется на две части
- $\Box$ Сравниваются два соседних элемента

Задание { {180}}

Отметьте правильный ответ

В чём заключается сортировка массива методом выбора?

- $\Box$ Выбирается элемент с минимальным значением
- $\Box$ Массив разделяется на две части
- $\Box$ Сравниваются два соседних элемента

Задание { {181}} Отметьте правильный ответ В чём заключается сортировка массива методом обмена?

- $\Box$ Выбирается элемент с минимальным значением
- $\Box$ Массив разделяется на две части
- $\Box$ Сравниваются два соседних элемента

Задание { {182} }

Отметьте правильный ответ

Для чего предназначена процедура Reset(Var F:file);?

- $\Box$ Ставит соответствие файловой переменной и имя файла
- $\Box$ Освобождает память от данных
- $\Box$ Создает и открывает новый файл
- $\Box$ Открывает существующий файл

## Задание { {183}}

Отметьте правильный ответ

Для чего предназначена процедура Rewrite (Var F:file);?

- $\Box$ Ставит соответствие файловой переменной и имя файла
- $\Box$ Освобождает память от данных
- $\Box$ Создает и открывает новый файл
- $\Box$ Открывает существующий файл

Задание { {184} }

Отметьте правильный ответ

Для чего предназначена процедура DISPOSE(<УКАЗАТЕЛЬ>);?

- $\Box$ Ставит соответствие файловой переменной и имя файла
- $\Box$ Освобождает память от данных
- $\Box$ Создает и открывает новый файл
- $\Box$ Открывает существующий файл

Задание { {185}}

Отметьте правильный ответ

Что содержит модуль System?

- $\Box$ содержит средства управления дисплеем и клавиатурой
- $\Box$ содержит пакет графических средств
- $\Box$ содержатся подпрограммы обеспечивающие работу всех процедур
- $\Box$ содержит средства реализации программ

Задание { {186}}

Отметьте правильный ответ

Что содержит модуль CRT?

- $\Box$ содержит средства управления дисплеем и клавиатурой
- $\Box$ содержит пакет графических средств
- $\Box$ содержатся подпрограммы обеспечивающие работу всех процедур
- $\Box$ содержит средства реализации программ

Задание { {187}}

Отметьте правильный ответ

Что содержит модуль DOS?

- $\Box$ содержит средства управления дисплеем и клавиатурой
- $\Box$ содержит средства реализации функции DOS
- $\Box$ содержатся подпрограммы обеспечивающие работу всех процедур
- $\Box$ содержит средства реализации программ

## Задание {{188}} Отметьте правильный ответ

Что содержит модуль Graph?

- содержит средства управления дисплеем и клавиатурой
- содержит пакет графических средств
- содержатся подпрограммы обеспечивающие работу всех процедур
- содержит средства реализации программ

Задание {{189}}

Отметьте правильный ответ

Что содержит модуль Turbowision?

- содержит средства управления дисплеем и клавиатурой
- содержит пакет графических средств
- содержатся подпрограммы обеспечивающие работу всех процедур
- библиотека всех объектно-ориентированных программ

Задание {{190}}

Отметьте правильный ответ

Что содержит модуль Printer?

- содержит средства управления дисплеем и клавиатурой
- содержит пакет графических средств
- Обеспечивает доступ к печатным устройствам
- содержит средства реализации программ

Задание {{191}}

Отметьте правильный ответ

Для чего служит команда Line?

Чертит линию х1,у1 начало линии; х2,у2 конец линии

 Вычерчивание отрезка текущего цвета и типа, соединяющего текущую точку с заданными координатами

 Вычерчивание отрезка текущего цвета и типа, соединяющего текущую позицию с точкой расположенной на заданном расстоянии

 Вычерчивание отрезка текущего цвета и типа, соединяющего текущую точку с не заданными координатами

Задание {{192}} Отметьте правильный ответ

Для чего служит команда PutPixel?

- Не ставит точку
- Ставит запятую
- Не ставит запятую
- Ставит точку

Задание {{193}} Отметьте правильный ответ

Для чего служит команда LineTo?

Чертит линию х1,у1 начало линии; х2,у2 конец линии

 Вычерчивание отрезка текущего цвета и типа, соединяющего текущую точку с заданными координатами

 Вычерчивание отрезка текущего цвета и типа, соединяющего текущую позицию с точкой расположенной на заданном расстоянии

 Вычерчивание отрезка текущего цвета и типа, соединяющего текущую точку с не заданными координатами

Задание {{194}} Отметьте правильный ответ

Для чего служит команда LineRel?

 Вычерчивание отрезка текущего цвета и типа, соединяющего текущую точку с заданными координатами

Чертит линию х1,у1 начало линии; х2,у2 конец линии

 Вычерчивание отрезка текущего цвета и типа, соединяющего текущую позицию с точкой расположенной на заданном расстоянии

 Вычерчивание отрезка текущего цвета и типа, соединяющего текущую точку с не заданными координатами

Задание {{195}} Отметьте правильный ответ

Для чего служит команда Rectangle?

- Вычерчивает квадрат
- Вычерчивает прямоугольник
- Вычерчивает круг
- Вычерчивает ромб

Задание {{196}} Отметьте правильный ответ

Для чего служит команда DrawPoly?

- Строит многоугольники
- Вычерчивает прямоугольник
- Вычерчивает круг
- Вычерчивает ромб

Задание {{197}}

Отметьте правильный ответ

Для чего служит команда Circle?

- Строит многоугольники
- Вычерчивает прямоугольник
- Вычерчивает круг
- Вычерчивает ромб

Задание {{198}}

Отметьте правильный ответ

Для чего служит команда Ellipse?

- Вычерчивает овал
- Вычерчивает прямоугольник
- Вычерчивает круг
- Вычерчивает ромб

Задание {{199}}

Отметьте правильный ответ

Для чего служит команда SetFillStyle?

- Очистка экрана в графическом режиме
- Работа с множествами
- Сбрасывает параметры графического режима

## Работа со стилями

Задание {{200}} Отметьте правильный ответ

Как осуществляется ввод массива

- Циклом
- Описанием всех переменных
- С помощью условия
- С помощью формулы

Задание {{201}}

Отметьте правильный ответ

Какой оператор возвращает последующее значение символа

- $\Box$  ORD(c)
- $\Box$  CHR(k)
- $\Box$  PRED(c)
- $\Box$  SUCC(c)

Задание {{202}} Отметьте правильный ответ

Какой оператор выполняет следующее действие x:=x - n

- $\Box$  Inc(x,n)
- $\Box$  Inc(x)
- $Dec(x)$
- $Dec(x,n)$

Задание {{203}} Отметьте правильный ответ

Какой оператор выполняет следующее действие x:=x - 1

- $\Box$  Inc(x,n)
- $\Box$  Inc(x)
- $Dec(x)$
- $Dec(x,n)$

Задание {{204}} Отметьте правильный ответ

Какой оператор выполняет следующее действие x:=x+1

- $\Box$  Inc(x,n)
- $\Box$  Inc(x)
- $Dec(x)$
- $\Box$  Dec(x,n)

Задание {{205}} Отметьте правильный ответ

Какой оператор выполняет следующее действие x:=x+n

- $\Box$  Inc(x,n)
- $\Box$  Inc(x)
- $\Box$  Dec(x)
- $D$ ec(x,n)

Задание {{206}} Отметьте правильный ответ Какай цикл начинается с For

- цикл с параметром
- цикл с предшествующем условием
- цикл с последующем условием

Задание {{207}}

Отметьте правильный ответ

Какай цикл начинается с WHILE

- цикл с параметром
- цикл с предшествующем условием
- цикл с последующем условием

Задание {{208}} Отметьте правильный ответ

Какай цикл начинается с REPEAT

- цикл с параметром
- цикл с предшествующем условием
- цикл с последующем условием

Задание {{209}}

Отметьте правильный ответ

для чего нужна функция Ln(x)?

- Для вывода результата с новой строки
- Такой функции нет
- Для расчета натурального логарифма
- Для расчета синуса х

Задание {{210}}

Отметьте правильный ответ

какие значения может принимать булевская переменная

- $\square$  True, false
- $\square$  -32768...32767
- $\Box$  1..255
- $\square$  True, false, word

Задание {{211}} Отметьте правильный ответ

какие значения могут принимать переменные типа Char?

- $\square$   $-32768...32767$
- $\Box$  1..255
- $\square$  True, false
- Все символы ASCII кода

Задание {{212}} Отметьте правильный ответ

Какой тип данных имеет больший диапазон?

- $\Box$  Shorting
- $\square$  Longing
- Boolean
- $\square$  Integer

Задание {{213}}

#### Отметьте правильный ответ

какой тип данных имеет поля разного типа?

- $\Box$ строка
- $\Box$ запись
- $\Box$ Литерный
- $\Box$ Символьный

Задание { {214}} Отметьте правильный ответ

Для чего предназначен оператор Goto?

- $\Box$ оператор выбора
- $\Box$ безусловный переход
- $\Box$ оператор условия
- $\Box$ оператор создания записи

Задание { {215}}

Отметьте правильный ответ

Что содержит модуль CRT?

- $\Box$ содержит средства управления дисплеем и клавиатурой
- $\Box$ содержит пакет графических средств
- $\Box$ содержатся подпрограммы обеспечивающие работу всех процедур
- $\Box$ содержит средства реализации программ

Задание { {216}} Отметьте правильный ответ

Какой раздел отсутствует в программе ТР?

- $\Box$ раздел описания переменных
- $\Box$ раздел описания подпрограмм
- $\Box$ раздел описания констант
- $\Box$ раздел описания операторов

Задание { {217}}

Отметьте правильный ответ

Что такое множество?

- $\Box$ последовательность символов
- $\Box$ совокупность однотипных элементов, рассматриваемых как единое целое
- $\Box$ аналог таблицы, структурированный тип данных
- $\Box$ набор символов

Задание { {218}} Отметьте правильный ответ

Как выглядят операторские скобки в языке ТР?

- $\Box$  $\left( \ \right)$
- $\Box$  $\{\ \}$
- $\Box$  $(**)$

```
Begin ...End
\Box
```
Задание { {219}}

Отметьте правильный ответ

С помощью какого оператора в ТР выводят данные на экран?

 $\Box$ Readln  $\Box$ Writeln

 $\Box$ Read, Readln

 $\Box$ Write, Writeln

Задание { {220} } Отметьте правильный ответ

С помощью какого оператора в ТР вводят данные?

- $\Box$ Readln
- $\Box$ Writeln
- $\Box$ Read, Readln
- $\Box$ Write, Writeln

Задание { {221} } Отметьте правильный ответ

Написать общий вид цикла While.

- $\Box$ While <условие> do <параметры>
- $\Box$ While <условие> do <оператор>
- $\Box$ While <oператор> do <условие>
- $\Box$ While <параметры> do <оператор>

Задание { {222} }

Отметьте правильный ответ

Написать общий вид цикла For.

- $\Box$ For  $\langle \text{ychoBHe} \rangle$  to  $\langle \text{onepaorpl} \rangle$  do  $\langle \text{onepanop2} \rangle$
- $\Box$ For  $\le$  оператор1> to  $\le$ условие> do  $\le$  оператор2>
- $\Box$ For  $\leq$ начальные знач. перем. > to  $\leq$ конечные знач. перем. > do  $\leq$ оператор>
- $\Box$ For  $\le$  оператор2> to  $\le$ условие> do  $\le$  оператор1>

Задание { {223} }

Отметьте правильный ответ

Общий вид оператора IF?

- $\Box$ If  $\langle$ условие> Then  $\langle$ оператор $\vert$ > Else  $\langle$ оператор $\vert$ 2>
- $\Box$ If  $\langle$ оператор1>Then  $\langle$  оператор2>Else  $\langle$  условие >
- $\Box$ If < условие > Then < оператор $2$ > Else < оператор $1$ >
- $\Box$ If <параметры> Then <условие> Else <оператор>

Задание { {224} }

Отметьте правильный ответ

Написать общий вид цикла Repeat.

- $\Box$ Repeat <условие> Until < оператор>
- $\Box$ Repeat <oператор1> Until <oператор2>
- $\Box$ Repeat <oператор> Until <yсловие>
- $\Box$ Repeat <параметры> Until <условие>

Задание { {225} }

Отметьте правильный ответ

Что такое никл?

- $\Box$ Оператор выбора
- $\Box$ Оператор условия
- $\Box$ Оператор повторений
- $\Box$ Оператор перехода

Задание { {226} }

## Отметьте правильный ответ

Какую структуру имеет подпрограмма?

- $\Box$ Только имя подпрограммы
- $\Box$ Имя и тело подпрограммы
- $\Box$ Тело подпрограммы
- $\Box$ Тело подпрограммы и вызов себя самой

Задание { {227} }

Отметьте правильный ответ

Для чего предназначен оператор Goto?

- $\Box$ оператор выбора
- $\Box$ безусловный переход
- $\Box$ оператор условия
- $\Box$ оператор создания записи

Задание { {228}}

Отметьте правильный ответ

Что содержит модуль CRT?

- $\Box$ содержит средства управления дисплеем и клавиатурой
- $\Box$ содержит пакет графических средств
- $\Box$ содержатся подпрограммы обеспечивающие работу всех процедур
- $\Box$ содержит средства реализации программ

Задание { {229} } Отметьте правильные ответы

Каким способам можно заполнить массив?

- $\Box$ По формуле
- $\Box$ Вставкой
- $\Box$ Случайным образом
- $\Box$ С клавиатуры

Задание { {230} } Отметьте правильный ответ

Для чего предназначена процедура Close?

- $\Box$ Закрытие файла
- $\Box$ Открытие файла
- $\Box$ Удаление файла
- $\Box$ Создание файла

Задание { {231 } } Отметьте правильный ответ

Цикл For- это...

- $\Box$ цикл с параметром
- $\Box$ цикл с предшествующим условием
- $\Box$ цикл с последующим условием

Задание { {232} }

Отметьте правильный ответ

Цикл WHILE - это...

- $\Box$ цикл с параметром
- $\Box$ цикл с предшествующим условием

цикл с последующим условием

Задание {{233}}

Отметьте правильный ответ

Цикл REPEAT- это…

- цикл с параметром
- цикл с предшествующим условием
- цикл с последующим условием

Задание {{234}}

Отметьте правильный ответ

Что такое цикл?

- Оператор выбора;
- Оператор условия;
- Оператор повторений;
- Оператор перехода

Задание {{235}} Отметьте правильный ответ

В ТР существует три вида циклов. Какие?

- WHILE, VAR, REPEAT
- $\Box$  FOR, WHILE, CASE
- $\square$  REPEAT, WHILE, FOR
- WHILE, REPEAT, DO

Задание {{236}} Отметьте правильный ответ

Какой из приведенных ниже циклов, является циклом с параметром?

- $\square$  WHILE
- $\square$  FOR
- $\square$  DO
- REPEAT

Задание {{237}} Отметьте правильный ответ

Какой из приведенных ниже циклов, является циклом с предусловием?

- $\Box$  CASE
- $\square$  FOR
- REPEAT
- WHILE

Задание {{238}} Отметьте правильный ответ

Какой из приведенных ниже циклов, является циклом с постусловием?

- REPEAT
- $\Box$  FOR
- $\square$  WHILE
- $\square$  VAR

Задание {{239}} Отметьтте правильный ответ

какая из строк верна?

- $\Box$ FOR  $I = 1$  TO N DO
- $\Box$ FOR  $I=1$  TO N DO
- $\Box$ FOR  $I:=N TO 1 DO$  $\Box$ FOR I<N TO M DO

Задание { {240}} Отметьте правильный ответ

Какая из строк верна?

- $\Box$ WHILE  $I\le N$  UNTIL  $A:=A+B$
- $\Box$ WHILE  $A:=A+B$  DO  $I$
- $\Box$ REPEAT  $I\le N$  UNTIL  $A:=A+B$
- $\Box$ WHILE  $I< N DO A:=A+B$

Задание { {241}} Отметьте правильный ответ

Какие из ниже перечисленных циклов, являются циклами с параметром и с постусловием, соответственно?

- $\Box$ WHILE и FOR
- $\Box$ **В) FOR и REPEAT**
- $\Box$ REPEAT **H** FOR
- $\Box$ FOR **u** WHILE

Задание { {242} } Отметьте правильный ответ

Какие файлы называют типизированными?

- $\Box$ Текстовые
- $\Box$ Файлы состоящие из записи определенного типа
- $\Box$ Состоящие из разных типов
- $\Box$ Совокупность символов или байтов

Задание { {243} }

Отметьте правильный ответ

Какие файлы называют нетипизированными?

- $\Box$ Текстовые
- $\Box$ Файлы состоящие из записи определенного типа
- $\Box$ Состоящие из разных типов
- $\Box$ Совокупность символов или байтов

Задание { {244} }

Отметьте правильный ответ

Какая разница между процедурой и функцией,?

- $\Box$ Результат процедуры скалярная величина
- $\Box$ Нет разницы
- $\Box$ Функция возвращает результат явно
- $\Box$ процедура возвращает результат явно

Задание { {245}}

Отметьте правильный ответ

Какой командой подключается генератор случайных чисел?

- $\Box$ Randomize
- $\Box$ Graph
- $Nod$  $\Box$

#### $\Box$ Dispose

3. Раздел 3 Программирование в объектно-ориентированной среде

Задание { {246} } Отметьте правильный ответ

Полиморфизм - это...

- $\Box$ совокупность переменных состояния и связанных с ними методов
- $\Box$ механизм, который объединяет данные и методы, манипулирующие этими данными
- $\Box$ это процесс, посредством которого один объект может наследовать свойства другого объекта

 $\Box$ - это свойство, которое позволяет одно и тоже имя использовать для решения нескольких технически разных задач

Задание { {247} } Отметьте правильный ответ

Наследование - это...

- $\Box$ совокупность переменных состояния и связанных с ними методов
- $\Box$ механизм, который объединяет данные и методы, манипулирующие этими данными
- $\Box$ это процесс, посредством которого один объект может наследовать свойства другого объекта

 $\Box$ это свойство, которое позволяет одно и тоже имя использовать для решения нескольких технически разных задач

Задание { {248}} Отметьте правильный ответ

Инкапсуляция - это...

- $\Box$ совокупность переменных состояния и связанных с ними методов
- $\Box$ механизм, который объединяет данные и методы, манипулирующие этими данными
- $\Box$ это процесс, посредством которого один объект может наследовать свойства другого объекта

 $\Box$ это свойство, которое позволяет одно и тоже имя использовать для решения нескольких технически разных задач

Задание { {249}}

Отметьте правильный ответ

Объект состоит из трех частей:

- $\Box$ наследование, полиморфизм, инкапсуляция
- $\Box$ имя объекта, переменные состояния, методы
- $\Box$ имя объекта, полиморфизм, инкапсуляция

Задание { {250} }

Отметьте правильный ответ

Пользовательский интерфейс должен быть:

- $\Box$ полезным, удобным, выгодным
- $\Box$ убеждающим, полезным, удобным
- $\Box$ удобным, выгодным, убеждающим

Задание { {251}}

Отметьте правильный ответ

Свойство -

 $\Box$ процедуры и функции, объявление которых включено в описание объекта и которые выполняют лействия

 $\Box$ инкапсуляция данных и методов их обработки

 $\Box$ предоставляет информацию об объекте

Задание { {252} }

Отметьте правильный ответ

Метол

 $\Box$ процедуры и функции, объявление которых включено в описание объекта и которые выполняют лействия

процедуры и функции, объявление которых включено в описание объекта и которые  $\Box$ выполняют действияинкапсуляция данных и методов их обработки

 $\Box$ процедуры и функции, объявление которых включено в описание объекта и которые выполняют действияпредоставляет информацию об объекте

Задание { {253}}

Отметьте правильный ответ

 $K \pi$ асс - это

 $\Box$ процедуры и функции, объявление которых включено в описание объекта и которые выполняют действия

 $\Box$ инкапсуляция данных и методов их обработки

 $\Box$ предоставляет информацию об объекте

Задание { {254} }

Отметьте правильный ответ

К базовым понятиям объектно-ориентированного программирования относят:

- $\Box$ наследование, инкапсуляция, полиморфизм
- $\Box$ объект, методы, свойства-
- $\Box$ объект, класс, свойства

Задание { {255}}

Отметьте правильный ответ

Инкапсуляция - это...

 $\Box$ механизм, который объединяет данные и методы, манипулирующие этими данными, и защищает и то и другое от внешнего вмешательства или неправильного использования

 $\Box$ это процесс, посредством которого один объект может наследовать свойства другого объекта и добавлять к ним черты, характерные только для него

 $\Box$ это свойство, которое позволяет одно и тоже имя использовать для решения нескольких технически разных задач

Задание { {256}} Отметьте правильный ответ

Полиморфизм - это...

 $\Box$ механизм, который объединяет данные и методы, манипулирующие этими данными, и защищает и то и другое от внешнего вмешательства или неправильного использования

 $\Box$ это процесс, посредством которого один объект может наследовать свойства другого объекта и добавлять к ним черты, характерные только для него

 $\Box$ это свойство, которое позволяет одно и тоже имя использовать для решения нескольких технически разных задач.

Задание { {257}} Отметьте правильный ответ

Наследование - это...

 $\Box$ это процесс, посредством которого один объект может наследовать свойства другого объекта и добавлять к ним черты, характерные только для него.

 $\Box$ это свойство, которое позволяет одно и тоже имя использовать для решения нескольких технически разных задач

 $\Box$ механизм, который объединяет данные и методы, манипулирующие этими данными, и защищает и то и другое от внешнего вмешательства или неправильного использования

Задание { {258} } Отметьте правильный ответ

Объектно-ориентированное программирование - это...

 $\Box$ механизм, который объединяет данные и методы, манипулирующие этими данными, и защищает и то и другое от внешнего вмешательства или неправильного использования  $\Box$ это методология, которая основана на представлении программы в виде совокупности объектов

 $\Box$ это процесс, посредством которого один объект может наследовать свойства другого объекта и добавлять к ним черты, характерные только для него

Задание { {259}} Отметьте правильный ответ

Состояние объекта -

- $\Box$ это свойство, отличающее один объект от других
- $\Box$ характеризуется перечнем функций и свойств данного объекта
- $\Box$ характеризует то, как данный объект "общается" с другими объектами
- $\Box$ описывает связь одного объекта программы с другими объектами

Задание { {260} }

Отметьте правильный ответ

Под ошибкой подразумевается

- $\Box$ место в программе, где искажение проявляется или становится очевидным
- $\Box$ неправильность, погрешность или неумышленное искажение объекта или процесса
- $\Box$ место в программе, где возникают условия для появления искажений
- $\Box$ исправление выявленных искажений в процессе тестирования программы

Задание { {261}}

Отметьте правильный ответ

Под отладкой понимается процесс

- $\Box$ нахождения и исправления ошибок
- $\Box$ позволяющий получить программу, которая функционирует с требующими характеристиками
- $\Box$ оптимизации программы
- $\Box$ тиражирования программы

Задание { {262} }

Отметьте правильный ответ

Для тестирования программы используют

- $\Box$ простые тестовые данные
- $\Box$ просчитанные данные
- $\Box$ сложные данные
- $\Box$ произвольные данные
- $\Box$ оптимизация программ

Задание { {263}} Отметьте правильный ответ

Тестирование - это...

- $\Box$ действие, направленное на выявление ошибок
- $\Box$ регистрация программы
- $\Box$ исправление выявленных ошибок

## Задание {{264}} Отметьте правильный ответ

Тестирование - это...

- $\Box$ процесс создания загрузочного файла программы
- $\Box$ запуск программы на выполнение
- $\Box$ процесс многократного выполнения программы с целью обнаружения максимального

количества ошибок

 $\Box$ процесс нахождения и исправления ошибок

Задание { {265}}

Отметьте правильный ответ

В окне Properties указываются

- $\Box$ свойства объекта
- $\Box$ свойства проекта
- $\Box$ свойства и методы
- $\Box$ свойства формы

Задание { {266}} Отметьте правильный ответ

В окне Properties указываются

- $\Box$ методы объекта
- $\Box$ свойства объекта
- $\Box$ события объекта

Задание { {267}} Отметьте правильный ответ

#### Форма - это...

- $\Box$ место расположения компонентов
- $\Box$ место расположения методов
- $\Box$ место расположения свойств объекта

Задание { {268}}

Отметьте правильный ответ

Объект - это...

- $\Box$ структурная единица, составляющая в целом программу
- $\Box$ это именованная часть любой программы
- $\Box$ совокупность переменных состояния и связанных с ними методов (операций)

Задание { {269}}

Отметьте правильный ответ

Поле редактирования - это...

- $\Box$ Компонент Button
- $\Box$ Компонент Label
- $\Box$ Компонент Edit
- $\Box$ Компонент ScrollBar

Задание { {270} }

Отметьте правильный ответ

Окно стартовой формы Forml представляет собой...

 $\Box$ заготовку главного окна приложения

 $\Box$ меню команд  $\Box$ 

- окно редактора свойств объектов
- $\Box$ список компонентов

Задание {  ${271}$ } Отметьте правильный ответ

Поле вывола метки - это

- $\Box$ Компонент ScrollBar
- $\Box$ Компонент Label
- $\Box$ Компонент Button
- $\Box$ Компонент Edit

Задание { {272} } Отметьте правильный ответ

Какая клавиша запускает проект в Visual Basic?

- $\Box$  $F10$  $\Box$  $CTRL + F9$
- $\Box$  $F<sub>5</sub>$
- $\Box$ F<sub>9</sub>

Задание { {273} } Отметьте правильный ответ

Что такое консольное приложение?

- $\Box$ это монитор и клавиатура, рассматриваемые как единое устройство
- $\Box$ устройством вывода
- $\Box$ программа, предназначенная для работы в операционной системе MS-DOS
- $\Box$ обычное приложение любого объектно-ориентированного языка программирования

Задание { {274} } Отметьте правильный ответ

Охарактеризуйте компонент - Edit

- $\Box$ Поле пояснений
- $\Box$ Командная кнопка
- $\Box$ Поле ввода данных
- $\Box$ Группа кнопок

Задание { {275}} Отметьте правильный ответ

Охарактеризуйте компонент -Label

- $\Box$ Поле пояснений
- $\Box$ Командная кнопка
- $\Box$ Поле ввода данных
- $\Box$ Группа кнопок

Задание { {276} } Отметьте правильный ответ

Охарактеризуйте компонент -Button

- $\Box$ Поле пояснений
- $\Box$ Команлная кнопка
- $\Box$ Поле ввода данных
- $\Box$ Группа кнопок

Задание { {277} } Отметьте правильный ответ С помощью какого компонента ставятся полосы прокрутки

- $\Box$ **TComboBox**
- $\Box$ TListBox
- $\Box$ **TToolBar**
- $\Box$ **TScrollBar**

Задание { {278} } Отметьте правильный ответ

С помощью какого компонента можно добавить списки выбора

- $\Box$ TLabel
- $\Box$ **TListBox**
- $\Box$ TToolBar
- $\Box$ **TScrollBar**

Задание { {279}} Отметьте правильный ответ

Объектно-ориентированное программирование - это...

- $\Box$ совокупность переменных состояния и связанных с ними методов
- $\Box$ это процесс, посредством которого один объект может наследовать свойства другого объекта
- $\Box$ методология, которая основана на представлении программы в виде совокупности объектов

Задание { {280} }

Отметьте правильный ответ

Объект ООП - это...

- $\Box$ - совокупность переменных состояния и связанных с ними методов
- $\Box$ - механизм, который объединяет данные и методы, манипулирующие этими данными

 $\Box$ - это свойство, которое позволяет одно и тоже имя использовать для решения нескольких технически разных задач